# Package 'NoRCE'

April 10, 2023

Type Package

Title NoRCE: Noncoding RNA Sets Cis Annotation and Enrichment

**Version** 1.10.0

Description While some non-coding RNAs (ncRNAs) are assigned critical regulatory roles, most remain functionally uncharacterized. This presents a challenge whenever an interesting set of ncR-NAs needs to be analyzed in a functional context. Transcripts located closeby on the genome are often regulated together. This genomic proximity on the sequence can hint to a functional association. We present a tool, NoRCE, that performs cis enrichment analysis for a given set of ncRNAs. Enrichment is carried out using the functional annotations of the coding genes located proximal to the input ncRNAs. Other biologically relevant information such as topologically associating domain (TAD) boundaries, co-expression patterns, and miRNA target prediction information can be incorporated to conduct a richer enrichment analysis. To this end, NoRCE includes several relevant datasets as part of its data repository, including cell-line specific TAD boundaries, functional gene sets, and expression data for coding  $\&$  ncRNAs specific to cancer. Additionally, the users can utilize custom data files in their investigation. Enrichment results can be retrieved in a tabular format or visualized in several different ways. NoRCE is currently available for the following species: human, mouse, rat, zebrafish, fruit fly, worm, and yeast.

License MIT + file LICENSE

**Depends** R  $(>= 4.2.0)$ 

Imports KEGGREST,png,dplyr,graphics,RSQLite,DBI,tidyr,grDevices,stringr,GenomeInfoDb, S4Vectors,SummarizedExperiment,reactome.db,rWikiPathways,RCurl, dbplyr,utils,ggplot2,igraph,stats,reshape2,readr, GO.db,zlibbioc, biomaRt,rtracklayer,IRanges,GenomicRanges,GenomicFeatures,AnnotationDbi

#### Encoding UTF-8

#### RoxygenNote 7.2.1

#### Suggests knitr,

TxDb.Hsapiens.UCSC.hg38.knownGene,TxDb.Drerio.UCSC.danRer10.refGene, TxDb.Mmusculus.UCSC.mm10.knownGene,TxDb.Dmelanogaster.UCSC.dm6.ensGene, testthat,TxDb.Celegans.UCSC.ce11.refGene,rmarkdown, TxDb.Rnorvegicus.UCSC.rn6.refGene,TxDb.Hsapiens.UCSC.hg19.knownGene, org.Mm.eg.db,

org.Rn.eg.db,org.Hs.eg.db,org.Dr.eg.db,BiocGenerics, org.Sc.sgd.db, org.Ce.eg.db,org.Dm.eg.db, methods,markdown

### VignetteBuilder knitr

biocViews BiologicalQuestion, DifferentialExpression, GenomeAnnotation, GeneSetEnrichment, GeneTarget, GenomeAssembly, GO

#### LazyData true

BugReports <https://github.com/guldenolgun/NoRCE/issues>

git\_url https://git.bioconductor.org/packages/NoRCE

git\_branch RELEASE\_3\_16

git\_last\_commit 39a8626

git\_last\_commit\_date 2022-11-01

Date/Publication 2023-04-10

Author Gulden Olgun [aut, cre]

Maintainer Gulden Olgun <gulden@cs.bilkent.edu.tr>

# R topics documented:

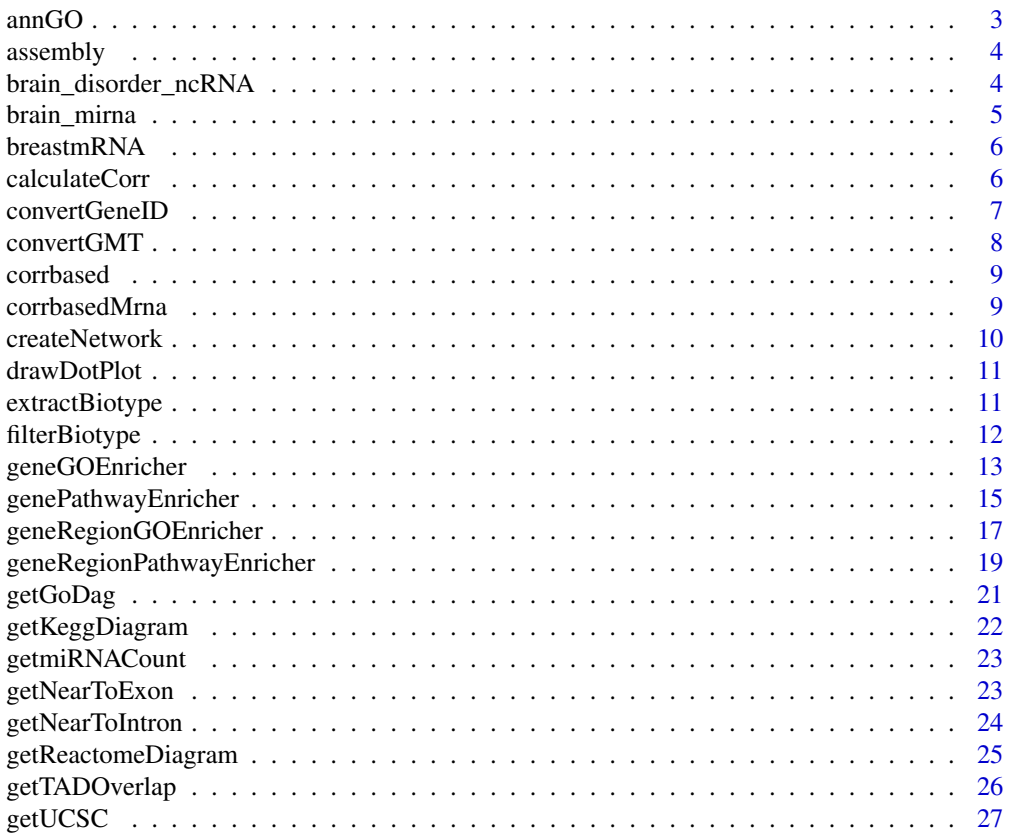

#### <span id="page-2-0"></span>annGO 3

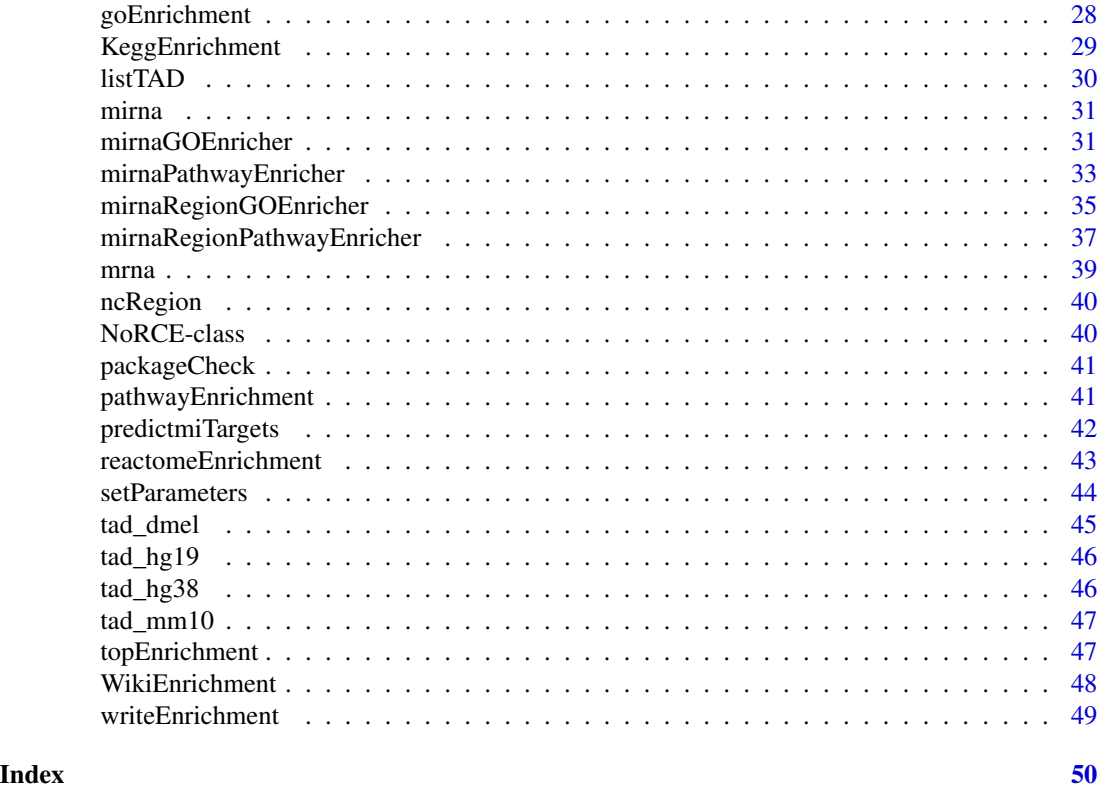

annGO *Annotate the set of genes with the GO terms for a given species and assembly*

#### Description

Annotate the set of genes with the GO terms for a given species and assembly

#### Usage

```
annGO(
 genes,
 GOtype = c("BP", "CC", "MF"),
 org_assembly = c("hg19", "hg38", "mm10", "dre10", "rn6", "dm6", "ce11", "sc3")
)
```
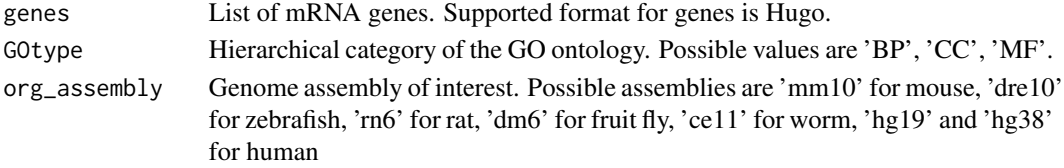

<span id="page-3-0"></span>data frame of the GO term annotation of the genes

assembly *Get the required information for the given assembly*

#### Description

Get the required information for the given assembly

#### Usage

```
assembly(
 org_assembly = c("hg19", "hg38", "mm10", "dre10", "rn6", "dm6", "ce11", "sc3")
\mathcal{L}
```
#### Arguments

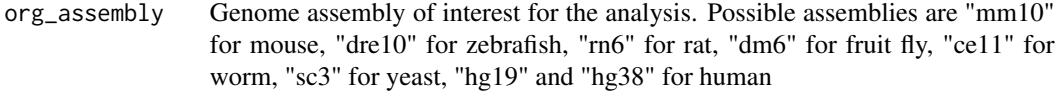

#### Value

setting required information

#### Examples

```
## Not run:
assembly('hg19')
```
## End(Not run)

brain\_disorder\_ncRNA *Differentially expressed non-coding gene*

#### Description

Differentially expressed non-coding gene

#### Usage

brain\_disorder\_ncRNA

#### <span id="page-4-0"></span>brain\_mirna 5

#### Format

Not Available

#### Source

<http://resource.psychencode.org/>

#### Examples

data(brain\_disorder\_ncRNA)

#### brain\_mirna *Differentially expressed human brain data*

#### Description

Differentially expressed human brain data

#### Usage

brain\_mirna

#### Format

Not Available

#### Source

<http://resource.psychencode.org/>

#### Examples

data(brain\_mirna)

<span id="page-5-0"></span>

#### Description

Protein coding genes that are differentially expressed in TCGA breast cancer RNAseq data.

#### Usage

breastmRNA

#### Format

Not Available

#### Source

<https://portal.gdc.cancer.gov/>

#### Examples

data(breastmRNA)

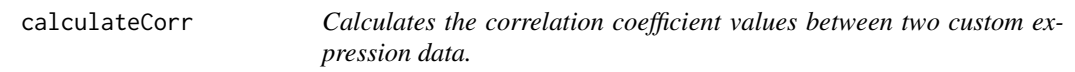

#### Description

Calculates the correlation coefficient values between two custom expression data.

#### Usage

```
calculateCorr(
 exp1,
  exp2,
 label1 = ",
 label2 = "".corrMethod = "pearson",
  varCutoff = 0.0025,
 corCutoff = 0.3,pcut = 0.05,
 alternate = "greater",
  conf = 0.95)
```
#### <span id="page-6-0"></span>convertGeneID 7

#### Arguments

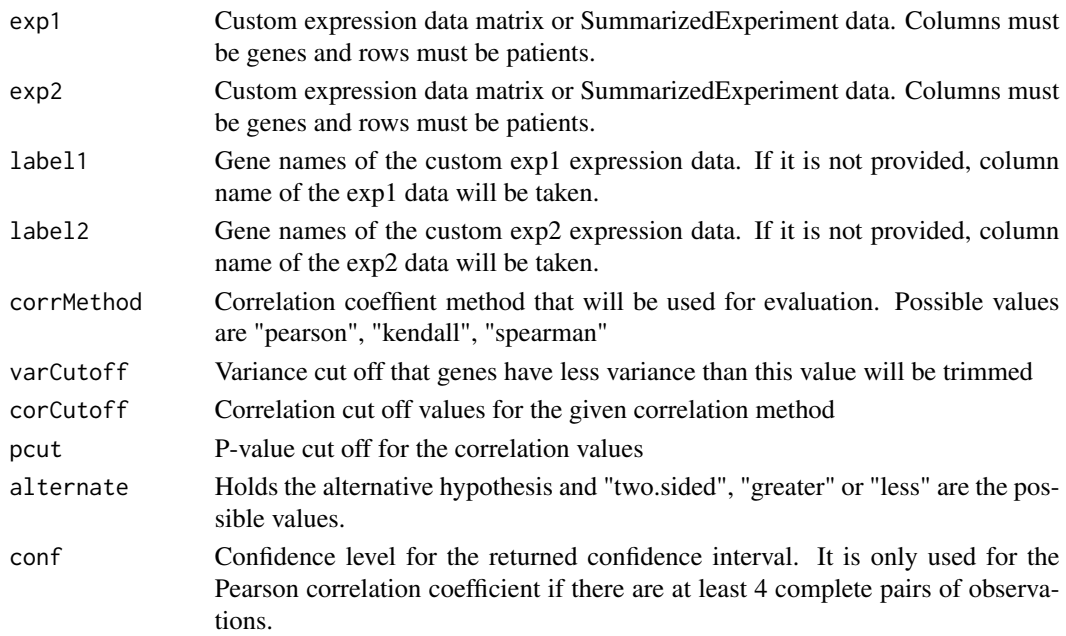

#### Value

Pairwise relations between gene-gene with corresponding correlation value and pvalue

#### Examples

```
## Not run:
#Assume that mirnanorce and mrnanorce are custom patient by gene data
a<-calculateCorr(exp1 = mirna, exp2 = mrna )
```
## End(Not run)

convertGeneID *Convert gene ids according to the gene type*

#### Description

Convert gene ids according to the gene type

#### Usage

```
convertGeneID(
  genetype = c("Entrez", "mirna", "Ensembl_gene", "Ensembl_trans", "NCBI"),
  genelist,
 org_assembly = c("hg19", "hg38", "mm10", "dre10", "rn6", "dm6", "ce11", "sc3")
\mathcal{E}
```
#### <span id="page-7-0"></span>Arguments

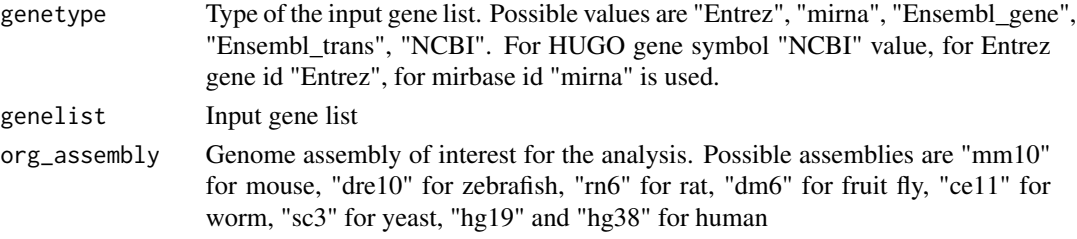

#### Value

GRange object of the given input

#### Examples

```
## Not run:
convGene <-convertGeneID(genetype = "mirna",
                        genelist = brain\_min[1:30,],org_assembly = 'hg19')
```
## End(Not run)

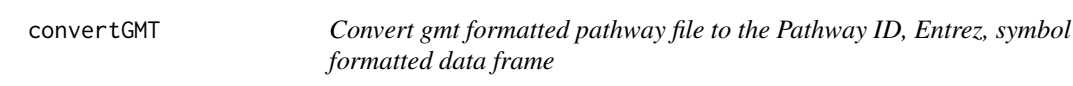

#### Description

Convert gmt formatted pathway file to the Pathway ID, Entrez, symbol formatted data frame

#### Usage

```
convertGMT(gmtName, org_assembly, isSymbol = FALSE)
```
#### Arguments

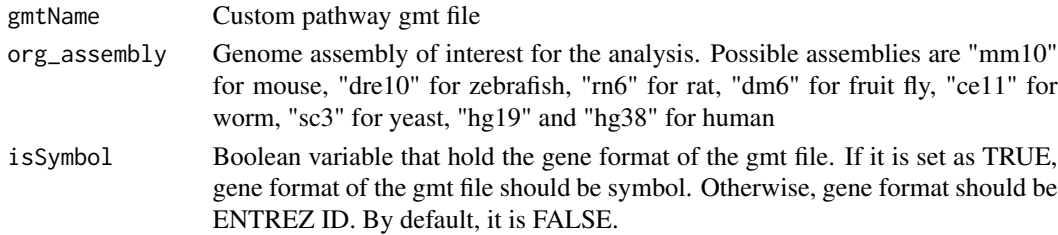

#### Value

return data frame

<span id="page-8-0"></span>corrbased *Pearson correlation coefficient value of the miRNA genes between miRNA:mRNA for a given correlation cut-off and cancer.*

#### Description

Pearson correlation coefficient value of the miRNA genes between miRNA:mRNA for a given correlation cut-off and cancer.

#### Usage

corrbased(mirnagene, cancer, minAbsCor, databaseFile)

#### Arguments

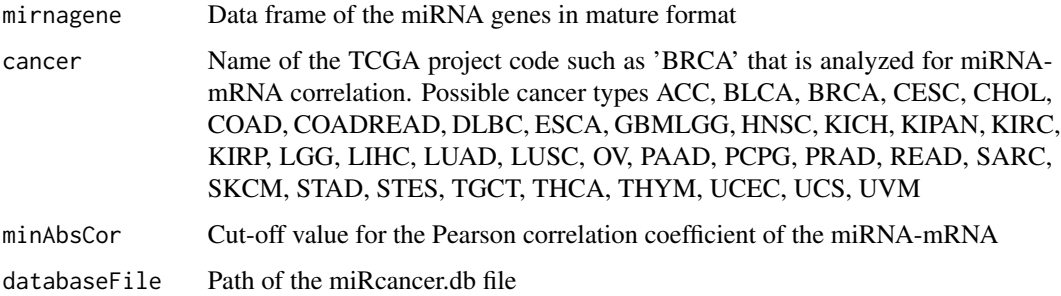

#### Value

Data frame of the miRNA-mRNA correlation result

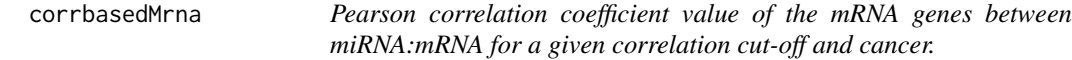

#### Description

Pearson correlation coefficient value of the mRNA genes between miRNA:mRNA for a given correlation cut-off and cancer.

#### Usage

corrbasedMrna(mRNAgene, cancer, minAbsCor, databaseFile)

#### <span id="page-9-0"></span>Arguments

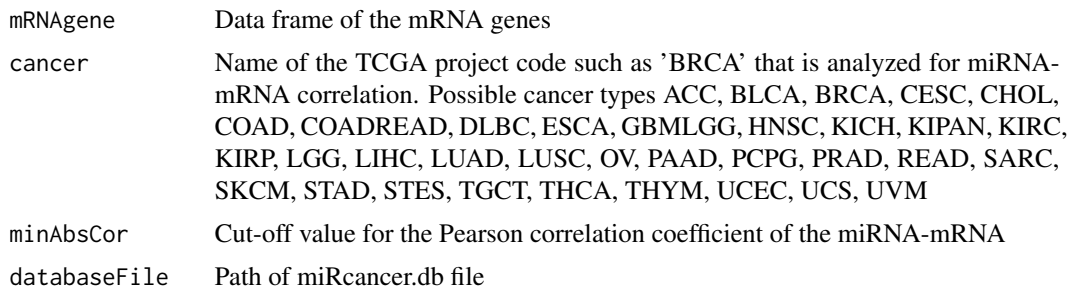

#### Value

Data frame of the miRNA-mRNA correlation result

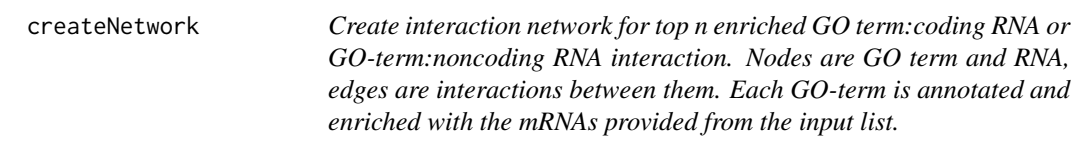

### Description

Create interaction network for top n enriched GO term:coding RNA or GO-term:noncoding RNA interaction. Nodes are GO term and RNA, edges are interactions between them. Each GO-term is annotated and enriched with the mRNAs provided from the input list.

#### Usage

```
createNetwork(
  mrnaObject,
  type = "pvalue",
  n,
  isNonCode = FALSE,
  takeID = FALSE\mathcal{E}
```
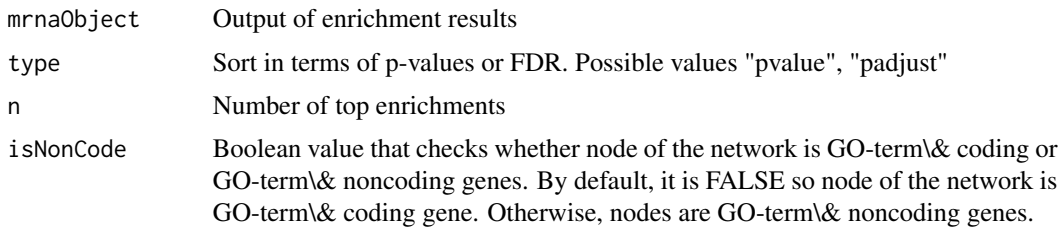

#### <span id="page-10-0"></span>drawDotPlot 11

takeID Boolean value that checks the name decision of the GO/pathway node, GOterm/pathway-term or GO ID-pathway ID. If it is true, name of the GO/pathway node will be GO ID/pathway ID will be used, otherwise, name of the GO/pathway node is GO-term. By default, it is FALSE. It is suggested to used when the GOterm is two long or the GO-term is missing for the custom enrichment database.

#### Value

Network

drawDotPlot *Draw dot plot of the enrichment object*

#### Description

Draw dot plot of the enrichment object

#### Usage

drawDotPlot(mrnaObject, type = "pAdjust", n)

#### Arguments

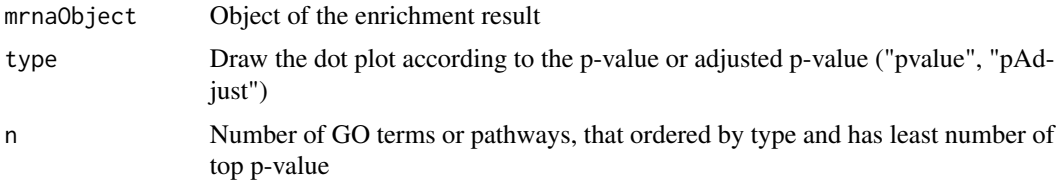

#### Value

Dot plot of the top n enrichment results

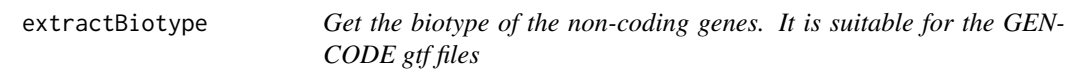

#### Description

Get the biotype of the non-coding genes. It is suitable for the GENCODE gtf files

#### Usage

extractBiotype(gtfFile)

#### <span id="page-11-0"></span>Arguments

gtfFile Path of the input gtf file which contains biotype information. The gtf file must be provided from the Ensembl or Gencode site. For space efficiency, gft files should be in a zip format.

#### Value

Tabular form of the gtf file with the required features such as gene id and biotypes

#### Examples

```
## Not run:
fileImport<-system.file("extdata", "temp.gtf", package = "NoRCE")
gtf <- extractBiotype(gtfFile = fileImport)
```
## End(Not run)

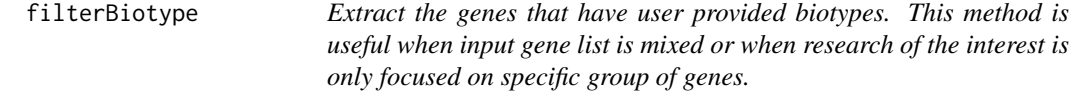

#### Description

Extract the genes that have user provided biotypes. This method is useful when input gene list is mixed or when research of the interest is only focused on specific group of genes.

#### Usage

```
filterBiotype(gtfFile, biotypes)
```
#### Arguments

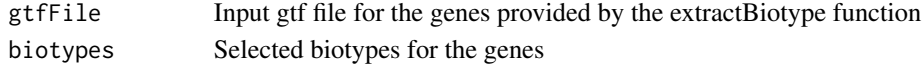

#### Value

Table format of genes with a given biotypes

#### Examples

```
## Not run:
biotypes <- c('unprocessed_pseudogene','transcribed_unprocessed_pseudogene')
fileImport<-system.file("extdata", "temp.gtf", package = "NoRCE")
extrResult <- filterBiotype(fileImport, biotypes)
```
<span id="page-12-0"></span>

#### Description

Given genes that fall in a given upstream and downstream region of mRNAs of interest, GO term enrichment analysis is carried out

#### Usage

```
geneGOEnricher(
 gene,
 org_assembly = c("hg19", "hg38", "mm10", "dre10", "rn6", "dm6", "ce11", "sc3"),
 genetype = c("Entrez", "mirna", "Ensembl_gene", "Ensembl_trans", "NCBI"),
 backG = "",
 backGType = "pc_gene",
 near = FALSE,
  isTADSearch = FALSE,
 TAD = c(tad_hg19, tad_dmel, tad_hg38, tad_mm10),
 express = FALSE,
  isCustomExp = FALSE,
  cancer,
  exp1,
  exp2,
  label1 = "".label2 = "",isUnionCorGene = FALSE,
  databaseFile
```
# )

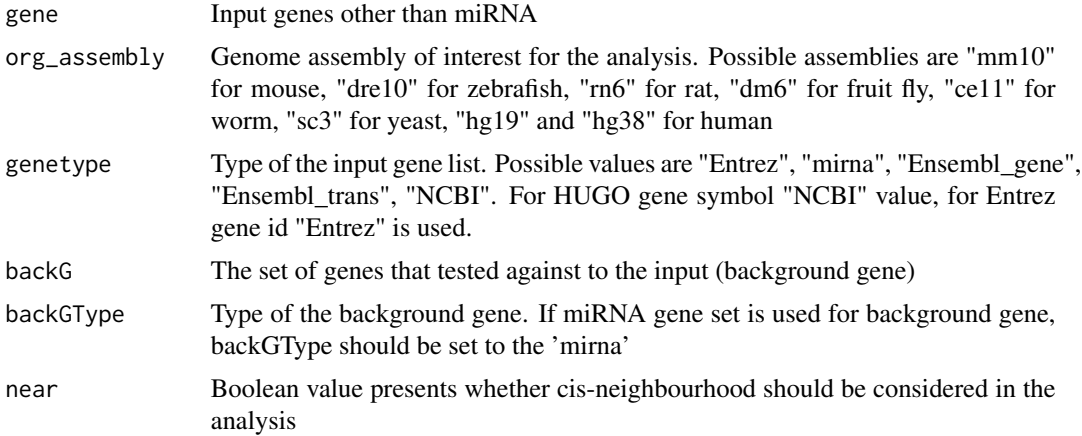

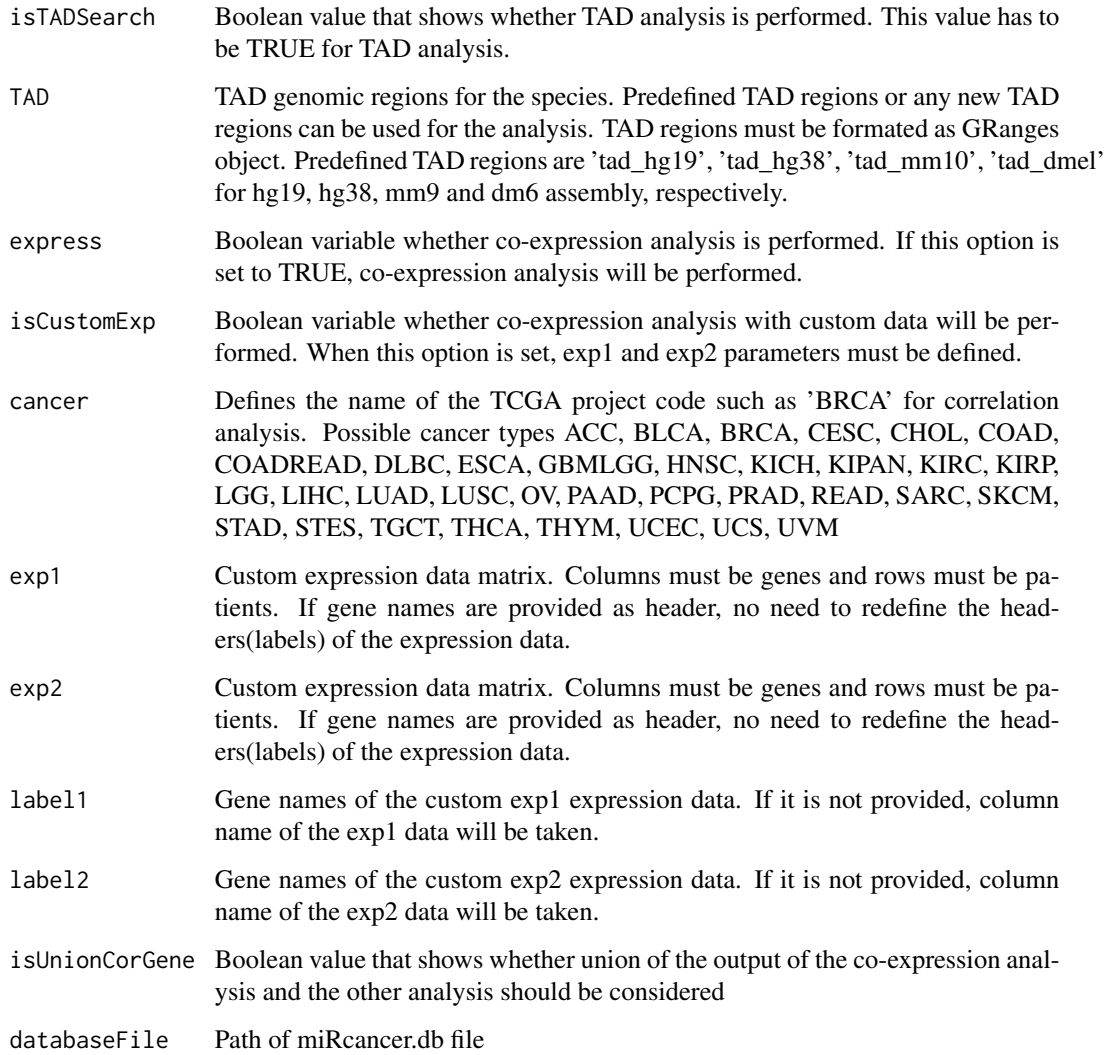

GO term enrichment object for the given input

#### Examples

```
## Not run:
ncGO<-geneGOEnricher(gene = brain_disorder_ncRNA, org_assembly='hg19',
near=TRUE, genetype = 'Ensembl_gene')
## End(Not run)
```
<span id="page-14-0"></span>genePathwayEnricher *Given genes that fall in the given upstream and downstream region of mRNAs of interest, pathway enrichment analysis is carried out*

#### Description

Given genes that fall in the given upstream and downstream region of mRNAs of interest, pathway enrichment analysis is carried out

#### Usage

```
genePathwayEnricher(
  gene,
 org_assembly = c("hg19", "hg38", "mm10", "dre10", "rn6", "dm6", "ce11", "sc3"),
 genetype = c("Entrez", "mirna", "Ensembl_gene", "Ensembl_trans", "NCBI"),
 near = TRUE,isTADSearch = FALSE,
  TAD = tad_hg19,
  gmtName = ",
 express = FALSE,
  isCustomExp = FALSE,
 cancer,
 exp1,
  exp2,
  label1 = ",
  label2 = ",
  isUnionCorGene = FALSE,
 databaseFile,
  isGeneEnrich = FALSE
)
```
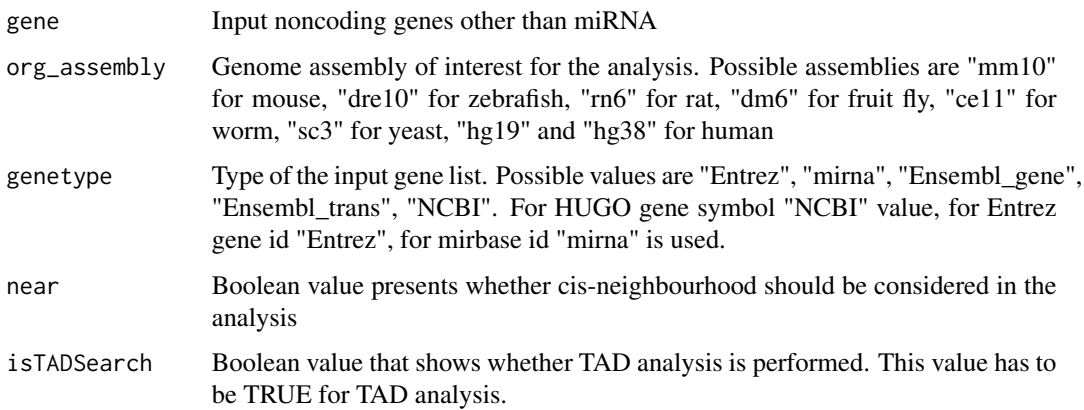

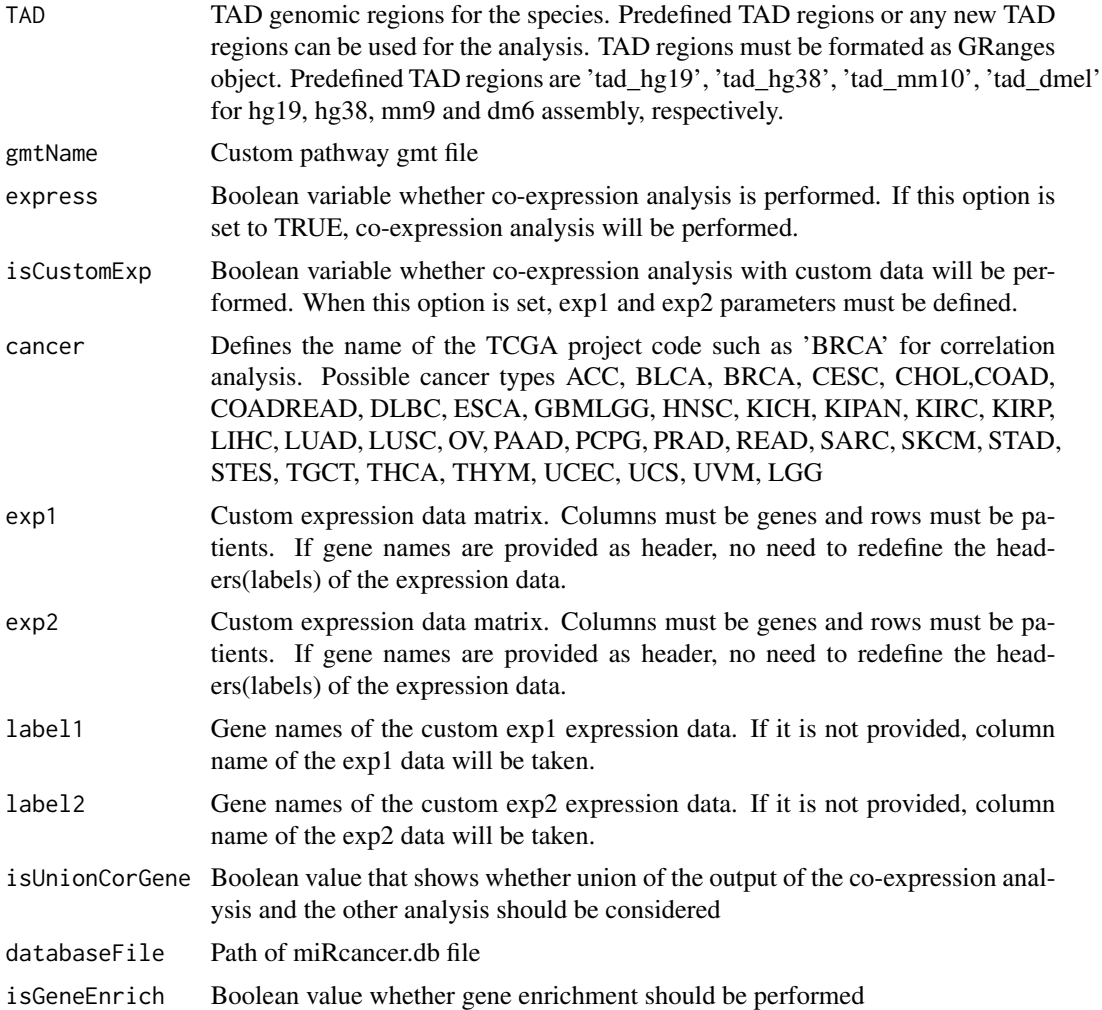

Pathway enrichment object for the given input

#### Examples

```
## Not run:
#Pathway enrichment based on the gen sets that falls into the TAD regions
ncRNAPathway<-genePathwayEnricher(gene = brain_disorder_ncRNA ,
                                 org_assembly='hg19',
                                  isTADSearch = TRUE,
                                 TAD = tad_hg19,genetype = 'Ensembl_gene')
```
<span id="page-16-0"></span>geneRegionGOEnricher *Given gene regions that fall in the given upstream and downstream region of mRNAs of interest, GO term enrichment analysis is carried out*

#### Description

Given gene regions that fall in the given upstream and downstream region of mRNAs of interest, GO term enrichment analysis is carried out

#### Usage

```
geneRegionGOEnricher(
  region,
 org_assembly = c("hg19", "hg38", "mm10", "dre10", "rn6", "dm6", "ce11", "sc3"),
 near = TRUE,backG = "",backGType = "pc_gene",
  isTADSearch = FALSE,
  TAD = c(tad_hg19, tad_dmel, tad_hg38, tad_mm10),
  express = FALSE,
  isCustomExp = FALSE,
  cancer,
  exp1,
  exp2,
  label1 = "",
  label2 = "",
  isUnionCorGene = FALSE,
  databaseFile
\mathcal{E}
```
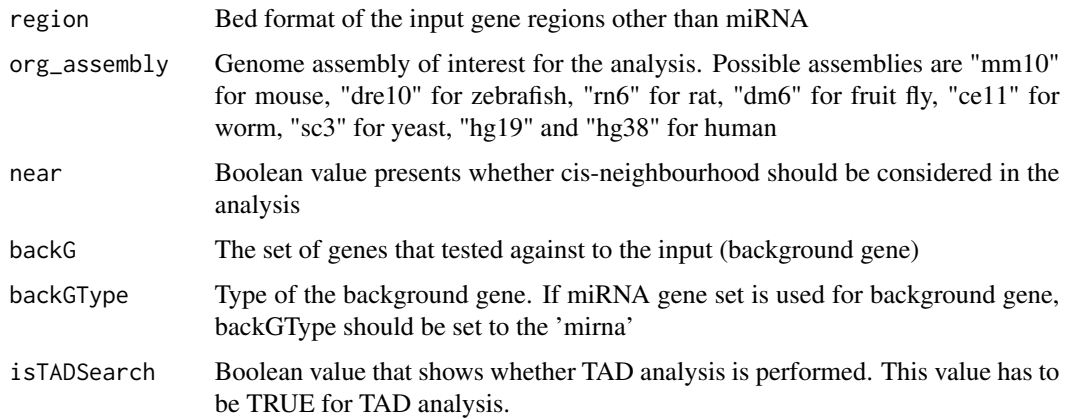

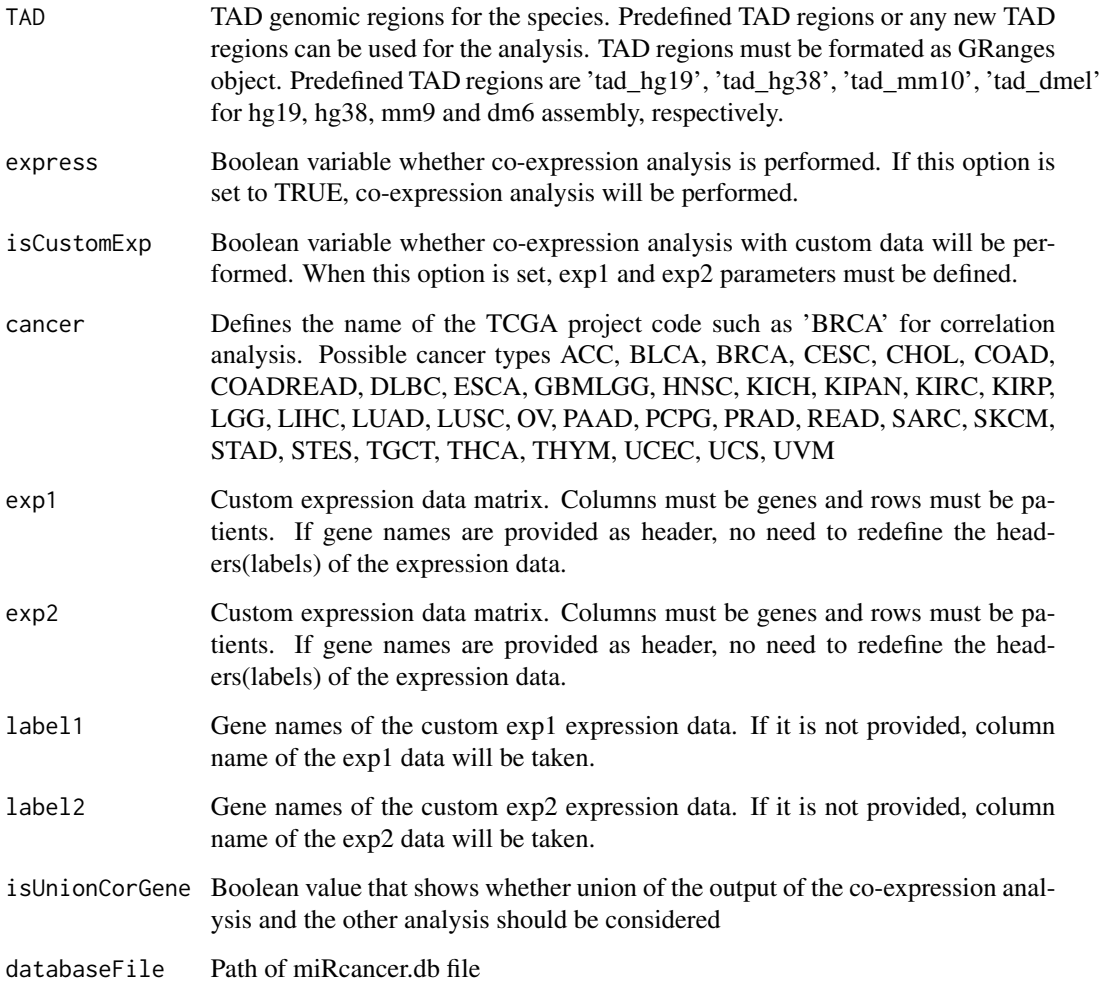

GO term enrichment object for the given input

#### Examples

```
## Not run:
regions<-system.file("extdata", "ncRegion.txt", package = "NoRCE")
regionNC <- rtracklayer::import(regions, format = "BED")
regionGO<-geneRegionGOEnricher(region = regionNC, org_assembly= 'hg19',
                              near = TRUE)
```
<span id="page-18-0"></span>geneRegionPathwayEnricher

*Given gene regions that fall in the given upstream and downstream region of mRNAs of interest, pathway enrichment analysis is carried out*

#### Description

Given gene regions that fall in the given upstream and downstream region of mRNAs of interest, pathway enrichment analysis is carried out

#### Usage

```
geneRegionPathwayEnricher(
 region,
 org_assembly = c("hg19", "hg38", "mm10", "dre10", "rn6", "dm6", "ce11", "sc3"),
 near = FALSE,
 isTADSearch = FALSE,
 TAD = tad_hg19,
  gmtName = "",
 express = FALSE,
  isCustomExp = FALSE,
 cancer,
  exp1,
 exp2,
 label1 = "",label2 = "",
  isUnionCorGene = FALSE,
 databaseFile,
  isGeneEnrich = FALSE
)
```
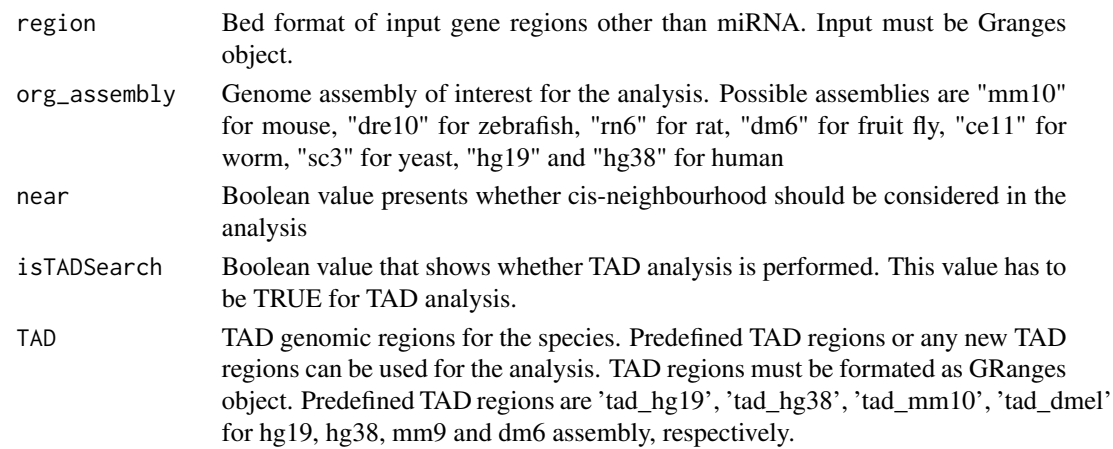

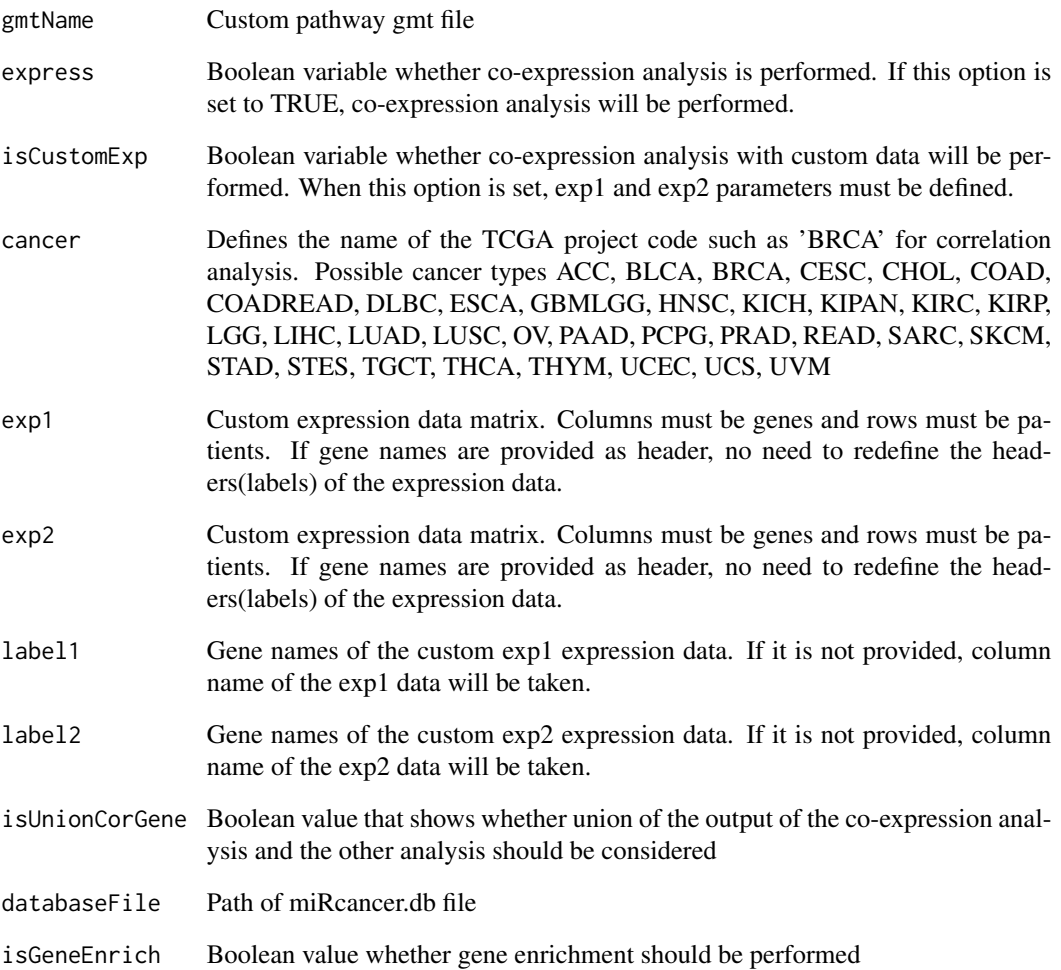

Pathway enrichment object of the given input

#### Examples

```
## Not run:
regions<-system.file("extdata", "ncRegion.txt", package = "NoRCE")
regionNC <- rtracklayer::import(regions, format = "BED")
ncPath<-geneRegionPathwayEnricher(region = regionNC,
                                  org_assembly = 'hg19',
                                  near = TRUE)
```
<span id="page-20-0"></span>getGoDag *Plot and save the GO term DAG of the top n enrichments in terms of p-values or adjusted p-values with an user provided format*

#### Description

Plot and save the GO term DAG of the top n enrichments in terms of p-values or adjusted p-values with an user provided format

#### Usage

```
getGoDag(
  mrnaObject,
  type,
  n,
  filename,
  imageFormat,
  p_{range} = seq(0, 0.05, by = 0.001)\mathcal{L}
```
#### Arguments

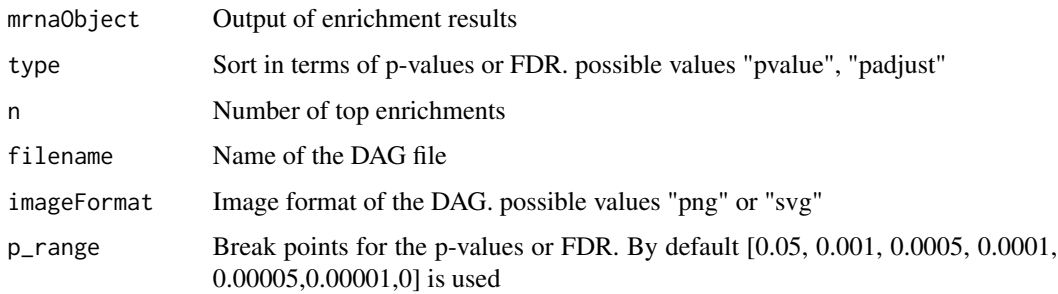

#### Value

Saves image file in a given format

#### Examples

```
## Not run:
ncRNAPathway<-mirnaPathwayEnricher(gene = brain_mirna,
                                   org_assembly = 'hg19',near = TRUE)
```
<span id="page-21-0"></span>getKeggDiagram *Display the enriched KEGG diagram of the KEGG pathway. This function is specific to only one KEGG pathway id and identifies the enriched genes in the diagram.*

#### Description

Display the enriched KEGG diagram of the KEGG pathway. This function is specific to only one KEGG pathway id and identifies the enriched genes in the diagram.

#### Usage

```
getKeggDiagram(
 mrnaObject,
 pathway,
 org_assembly = c("hg19", "hg38", "mm10", "dre10", "rn6", "dm6", "ce11", "sc3")
)
```
#### Arguments

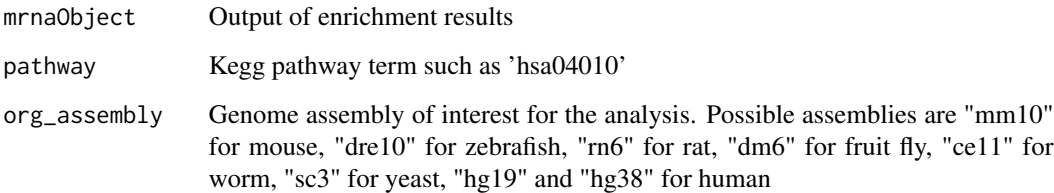

#### Value

Shows kegg diagram marked with an enriched genes in a browser

#### Examples

```
## Not run:
ncRNAPathway<-mirnaPathwayEnricher(gene = brain_mirna,
                                   org_assembly = 'hg19',near = TRUE)
getKeggDiagram(mrnaObject = ncRNAPathway, org_assembly ='hg19',
              pathway = ncRNAPathway@ID[1])
```
<span id="page-22-0"></span>

#### Description

Get TCGA miRNAseq expression of miRNA genes for the given cancer

#### Usage

getmiRNACount(mirnagene, cancer, databaseFile)

#### Arguments

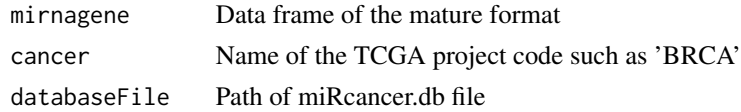

#### Value

Data frame of the raw read count of the given miRNA genes for different patients

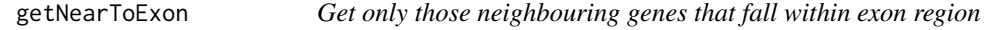

#### Description

Get only those neighbouring genes that fall within exon region

#### Usage

```
getNearToExon(
 bedfile,
 upstream,
  downstream,
 org_assembly = c("hg19", "hg38", "mm10", "dre10", "rn6", "dm6", "ce11", "sc3")
\mathcal{L}
```
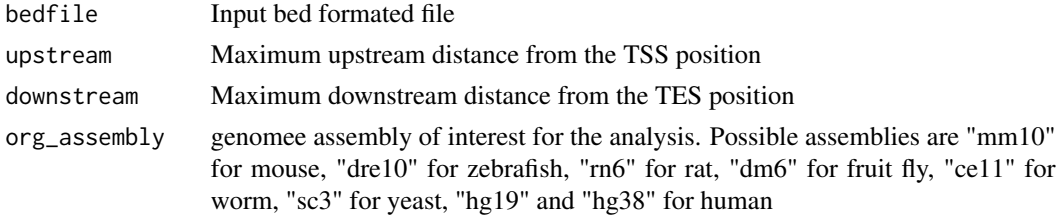

genes

# Examples

```
## Not run:
regions <- system.file("extdata", "ncRegion.txt", package = "NoRCE")
regionNC <- rtracklayer::import(regions, format = "BED")
r<-getNearToExon(bedfile = regionNC,
                 upstream = 1000,
                 downstream = 2000,
                 org_assembly = 'hg19')
```
## End(Not run)

getNearToIntron *Get only those neighbouring genes that fall within intron region*

#### Description

Get only those neighbouring genes that fall within intron region

#### Usage

```
getNearToIntron(
 bedfile,
 upstream,
 downstream,
 org_assembly = c("hg19", "hg38", "mm10", "dre10", "rn6", "dm6", "ce11", "sc3")
)
```
#### Arguments

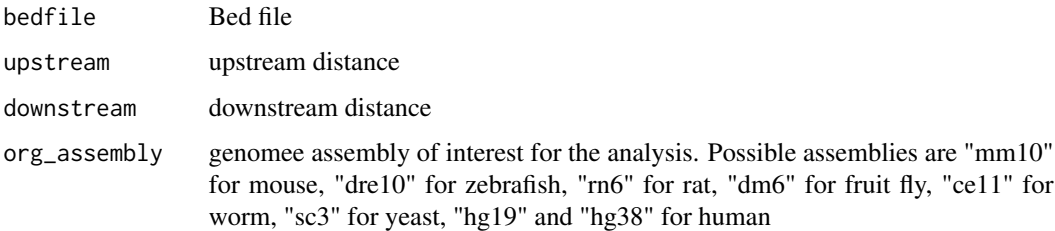

#### Value

genes

<span id="page-23-0"></span>

#### <span id="page-24-0"></span>getReactomeDiagram 25

#### Examples

```
## Not run:
regions<-system.file("extdata", "ncRegion.txt", package = "NoRCE")
regionNC <- rtracklayer::import(regions, format = "BED")
r<-getNearToExon(bedfile = regionNC,
                 upstream = 1000,downstream = 2000,
                 org_assembly = 'hg19')
## End(Not run)
```
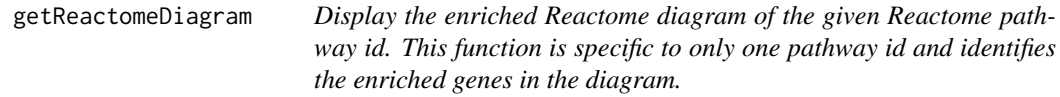

#### Description

Display the enriched Reactome diagram of the given Reactome pathway id. This function is specific to only one pathway id and identifies the enriched genes in the diagram.

#### Usage

getReactomeDiagram(mrnaObject, pathway, imageFormat)

#### Arguments

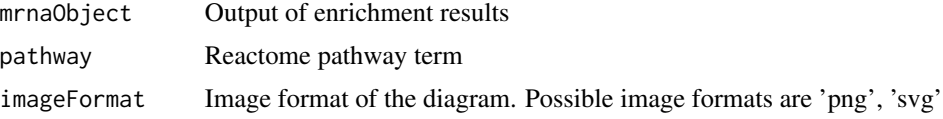

#### Value

Shows reactome diagram marked with an enriched genes in a browser

#### Examples

```
## Not run:
br_enr<-reactomeEnrichment(genes = breastmRNA,org_assembly='hg19')
getReactomeDiagram(mrnaObject = br_enr,pathway = br_enr@ID[1],
                   imageFormat = 'png')
```
<span id="page-25-0"></span>

#### Description

For given region of interest, overlapped genes in the TAD regions are found. Results can be filtered according to the available cell lines.

#### Usage

```
getTADOverlap(
 bedfile,
 org_assembly = c("hg19", "hg38", "mm10", "dre10", "rn6", "dm6", "ce11", "sc3"),
  tad = c(tad_hg19, tad_dmel, tad_hg38, tad_mm10),
 near = FALSE,
  upstream = 10000,
  downstream = 10000,
  cellline = "all"
)
```
#### Arguments

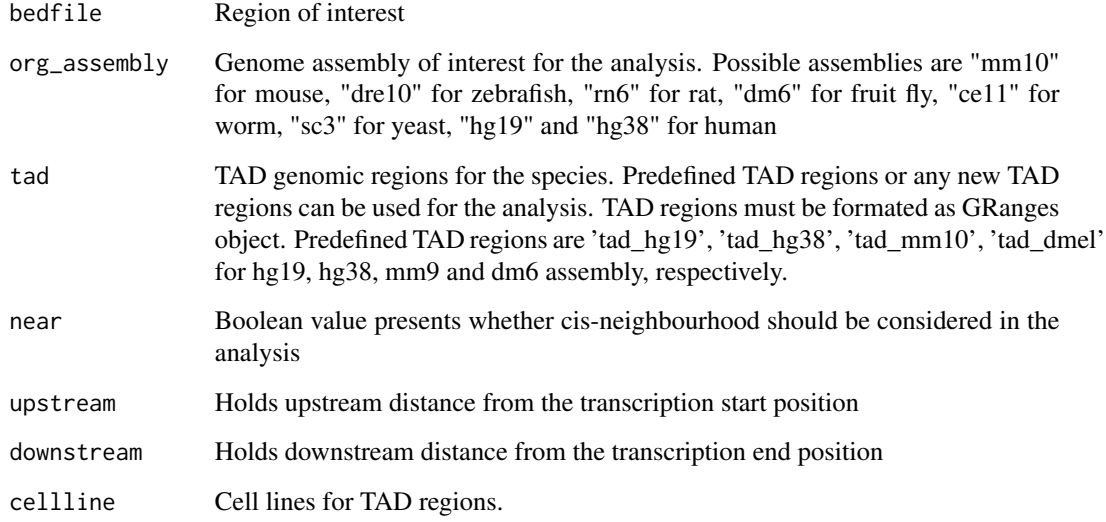

#### Value

List of protein coding genes that falls into the TAD regions

#### <span id="page-26-0"></span>getUCSC 27

#### Examples

```
## Not run:
regions<-system.file("extdata", "ncRegion.txt", package = "NoRCE")
regionNC <- rtracklayer::import(regions, format = "BED")
r<-getTADOverlap(bedfile = regionNC,
                 tad = tad_hg19,org_assembly = 'hg19',
                 cellline = 'HUVEC')
## End(Not run)
```
getUCSC *Get nearest genes for the window of the upstream/downstream region.*

#### Description

When downstream  $= 0$  / upstream  $= 0$ , function converts bed formated regions to HUGO genes

#### Usage

```
getUCSC(
 bedfile,
 upstream,
  downstream,
 org_assembly = c("hg19", "hg38", "mm10", "dre10", "rn6", "dm6", "ce11", "sc3")
)
```
#### Arguments

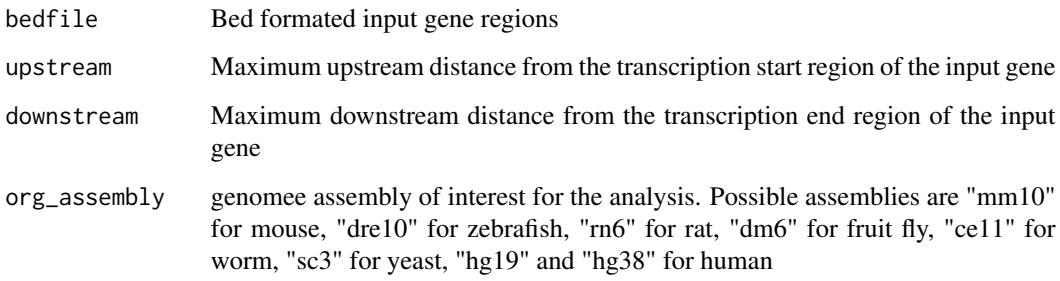

#### Value

genes

#### Examples

```
## Not run:
regions<-system.file("extdata", "ncRegion.txt", package = "NoRCE")
regionNC <- rtracklayer::import(regions, format = "BED")
neighbour <- getUCSC(bedfile = regionNC,
                     upstream = 1000,downstream = 1000,
                     org_assembly = 'hg19')
## End(Not run)
```

```
goEnrichment Perform enrichment analysis of the given genes
```
#### Description

Perform enrichment analysis of the given genes

#### Usage

```
goEnrichment(
 genes,
 org_assembly = c("hg19", "hg38", "mm10", "dre10", "rn6", "dm6", "ce11", "sc3"),
 GOtype = c("BP", "CC", "MF"),
 pCut = 0.05,
 pAdjCut = 0.05,
 pAdjust = c("holm", "hochberg", "hommel", "bonferroni", "BH", "BY", "fdr", "none"),
 min = 5,
 backG = "backGType = "pc_gene",
  enrichTest = c("hyper", "binom", "fisher", "chi")
)
```
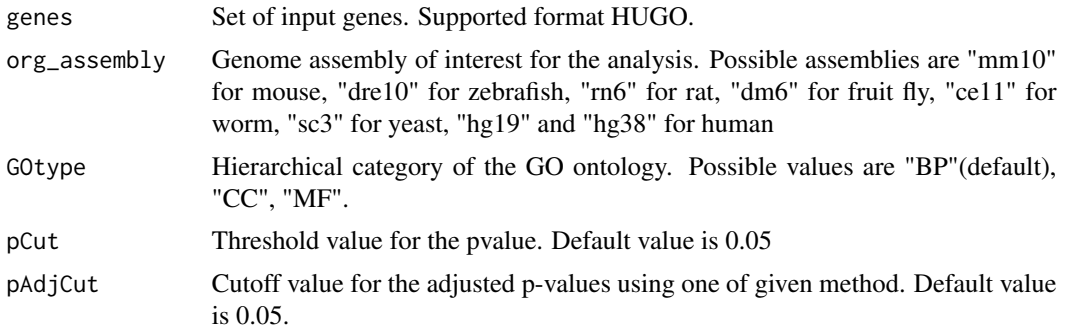

<span id="page-27-0"></span>

#### <span id="page-28-0"></span>KeggEnrichment 29

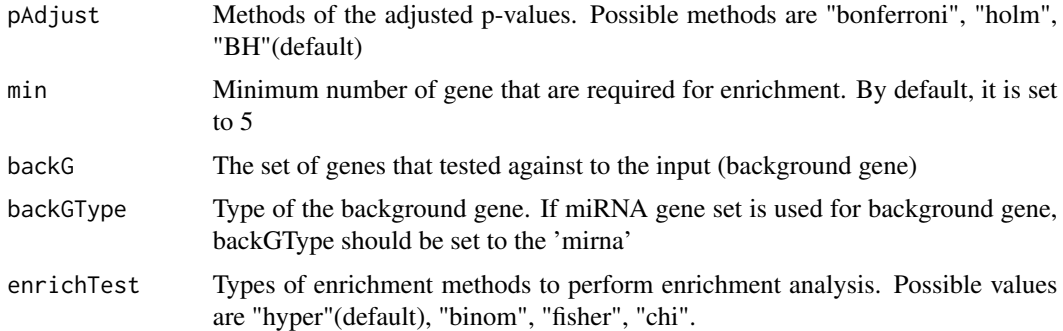

#### Value

GO enrichment results

#### Examples

```
## Not run:
subsetGene <- breastmRNA[1:30,]
breastEnr <- goEnrichment(genes = subsetGene,
                         org_assembly = 'hg19',
                         GOtype = 'MF',
                         min = 2
```
## End(Not run)

KeggEnrichment *KEGG pathway enrichment*

#### Description

KEGG pathway enrichment

#### Usage

```
KeggEnrichment(
  genes,
 org_assembly = c("hg19", "hg38", "mm10", "dre10", "rn6", "dm6", "ce11", "sc3"),
 pCut = 0.05,
 pAdjCut = 0.05,
 pAdjust = c("holm", "hochberg", "hommel", "bonferroni", "BH", "BY", "fdr", "none"),
 min = 5,
 gmtFile = "",
  isSymbol = "",isGeneEnrich = ""
\mathcal{E}
```
#### <span id="page-29-0"></span>Arguments

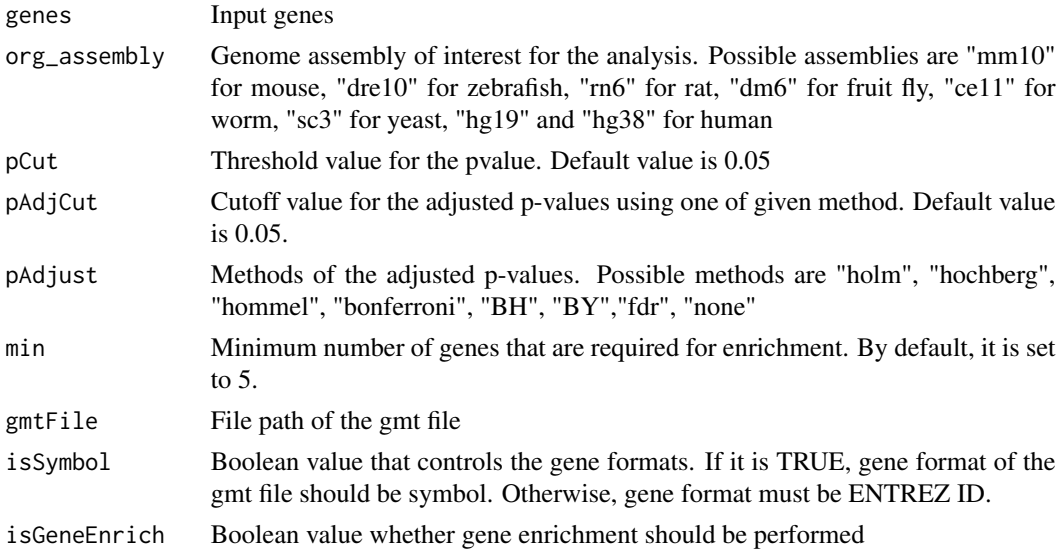

#### Value

KEGG pathway enrichment results

#### Examples

```
## Not run:
subsetGene <- breastmRNA[1:30,]
br_enr<-KeggEnrichment(genes = subsetGene,
                      org_assembly='hg19')
## End(Not run)
```
listTAD *List cell line of the given topological domain regions*

#### Description

List cell line of the given topological domain regions

#### Usage

listTAD(TADName)

#### Arguments

TADName input TAD regions

#### <span id="page-30-0"></span>mirna 31

#### Value

cell line of the input tad data

#### Examples

```
## Not run:
listTAD(TADName = tad_hg19)
```
## End(Not run)

#### mirna *Brain miRNA expression retrieved from the TCGA*

#### Description

Brain miRNA expression retrieved from the TCGA

#### Usage

mirna

#### Format

Not Available

#### Source

<https://www.gencodegenes.org/>

#### Examples

data(mirna)

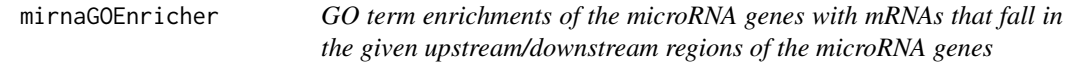

#### Description

GO term enrichments of the microRNA genes with mRNAs that fall in the given upstream/downstream regions of the microRNA genes

### Usage

```
mirnaGOEnricher(
 gene,
 org_assembly = c("hg19", "hg38", "mm10", "dre10", "rn6", "dm6", "ce11", "sc3"),
 near = FALSE,target = FALSE,
 backGenes = "",
 backGType = "pc_gene",
 isTADSearch = FALSE,
 TAD = c(tad_hg19, tad_dmel, tad_hg38, tad_mm10),
 express = FALSE,
 isCustomExp = FALSE,
 cancer,
 exp1,
 exp2,
  label1 = "",label2 = "",isUnionCorGene = FALSE,
 databaseFile = "")
```
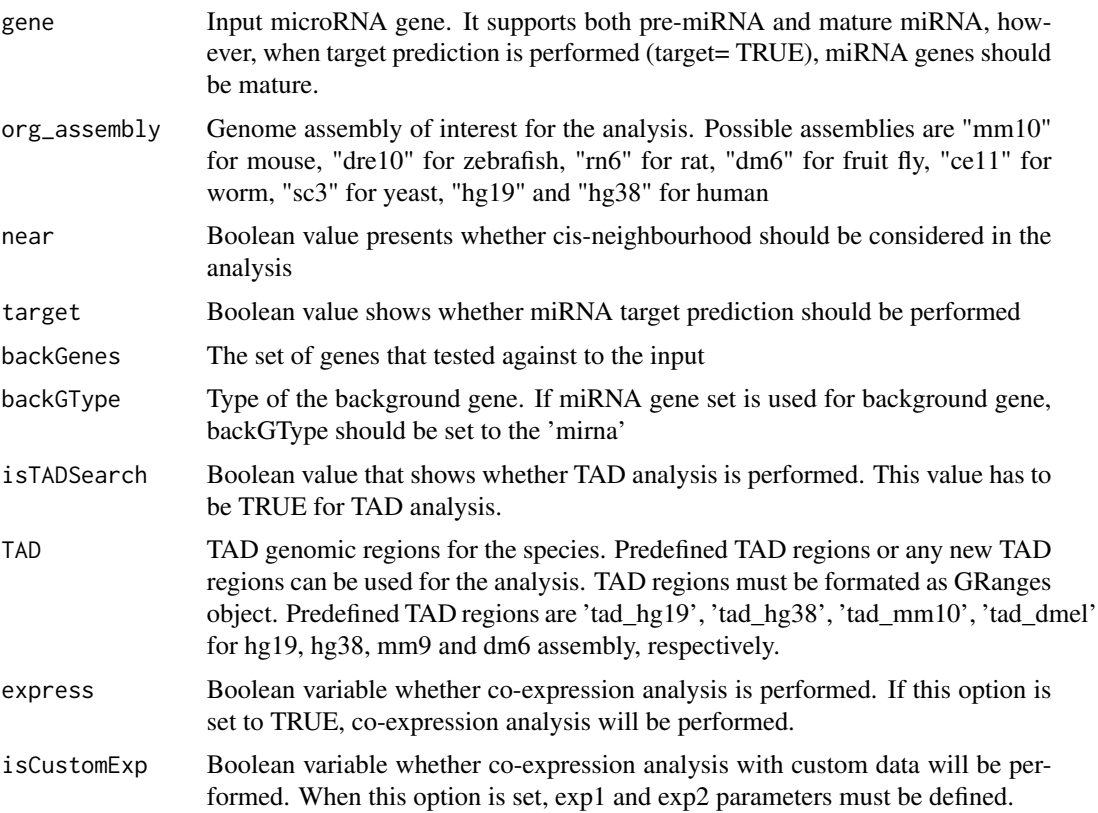

<span id="page-32-0"></span>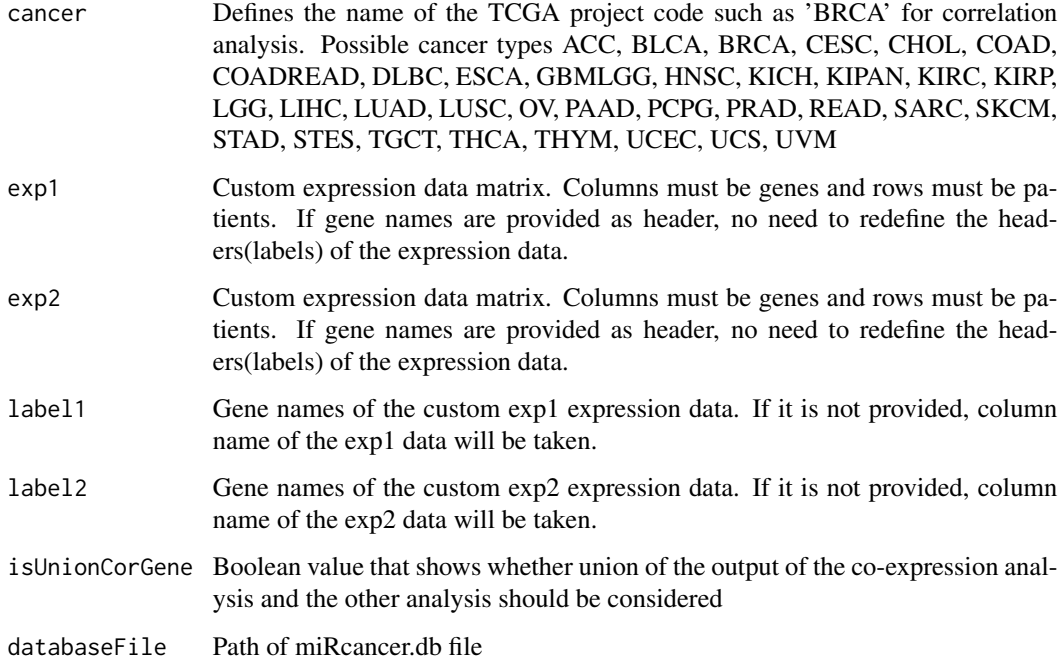

MiRNA GO term enrichment object for the given input

#### Examples

```
## Not run:
subsetGene <- brain_mirna[1:30,]
miGO <-mirnaGOEnricher(gene=subsetGene,
                       org_assembly='hg19',
                       near = TRUE,target = FALSE)
## End(Not run)
```
mirnaPathwayEnricher *Pathway enrichments of the microRNA genes with mRNAs that fall in the given upstream/downstream regions of the microRNA genes*

#### Description

Pathway enrichments of the microRNA genes with mRNAs that fall in the given upstream/downstream regions of the microRNA genes

### Usage

```
mirnaPathwayEnricher(
 gene,
 org_assembly = c("hg19", "hg38", "mm10", "dre10", "rn6", "dm6", "ce11", "sc3"),
 near = FALSE,target = FALSE,
 isTADSearch = FALSE,
 TAD = c(tad_hg19, tad_dmel, tad_hg38, tad_mm10),
 gmtName = "",
 express = FALSE,
 isCustomExp = FALSE,
 cancer,
 exp1,
 exp2,
  label1 = "",label2 = "",isUnionCorGene = FALSE,
 databaseFile,
 isGeneEnrich = FALSE
)
```
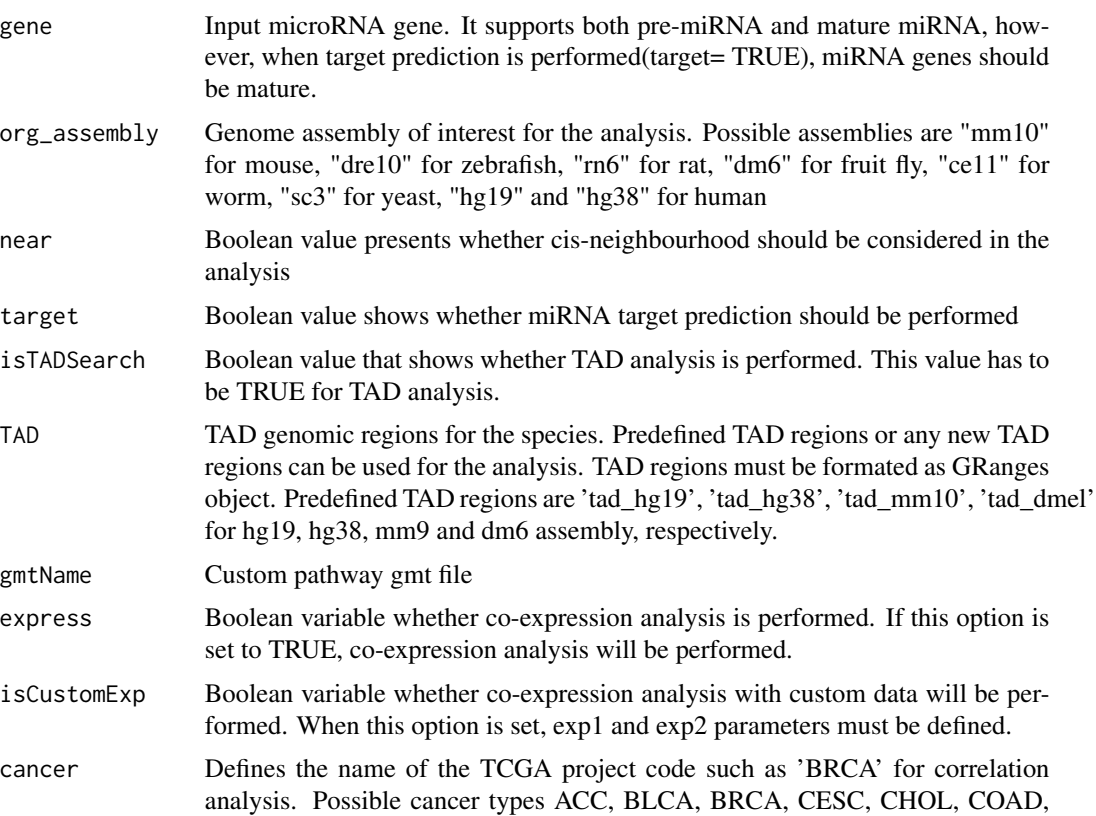

<span id="page-34-0"></span>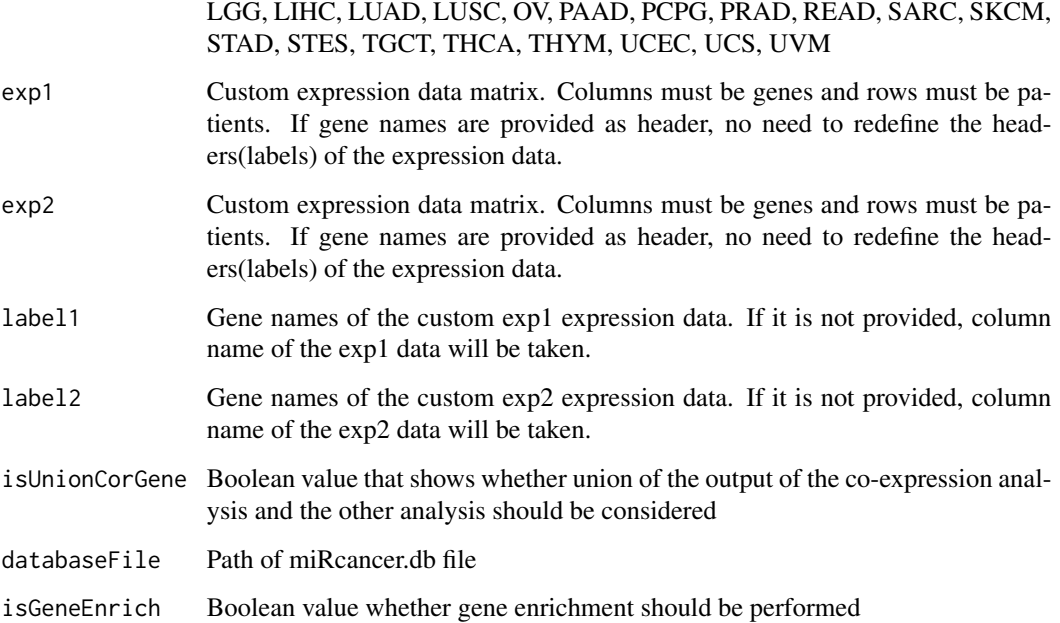

COADREAD, DLBC, ESCA, GBMLGG, HNSC, KICH, KIPAN, KIRC, KIRP,

#### Value

MiRNA pathway enrichment object for the given input

#### Examples

```
## Not run:
miPath <- mirnaPathwayEnricher(gene = brain_mirna,
                               org_assembly = 'hg19',
                               near = TRUE)
```
## End(Not run)

mirnaRegionGOEnricher *GO enrichments of the microRNA regions with mRNAs that fall in the given upstream/downstream regions of the microRNA genes*

#### Description

GO enrichments of the microRNA regions with mRNAs that fall in the given upstream/downstream regions of the microRNA genes

# Usage

```
mirnaRegionGOEnricher(
  region,
 org_assembly = c("hg19", "hg38", "mm10", "dre10", "rn6", "dm6", "ce11", "sc3"),
  near = FALSE,
  target = FALSE,backG = "",backGType = "pc-genes",
  isTADSearch = FALSE,
  TAD = c(tad_hg19, tad_dmel, tad_hg38, tad_mm10),
  express = FALSE,
  isCustomExp = FALSE,
  cancer,
  exp1,
  exp2,
  label1 = "",label2 = "",isUnionCorGene = FALSE,
  databaseFile
\mathcal{L}
```
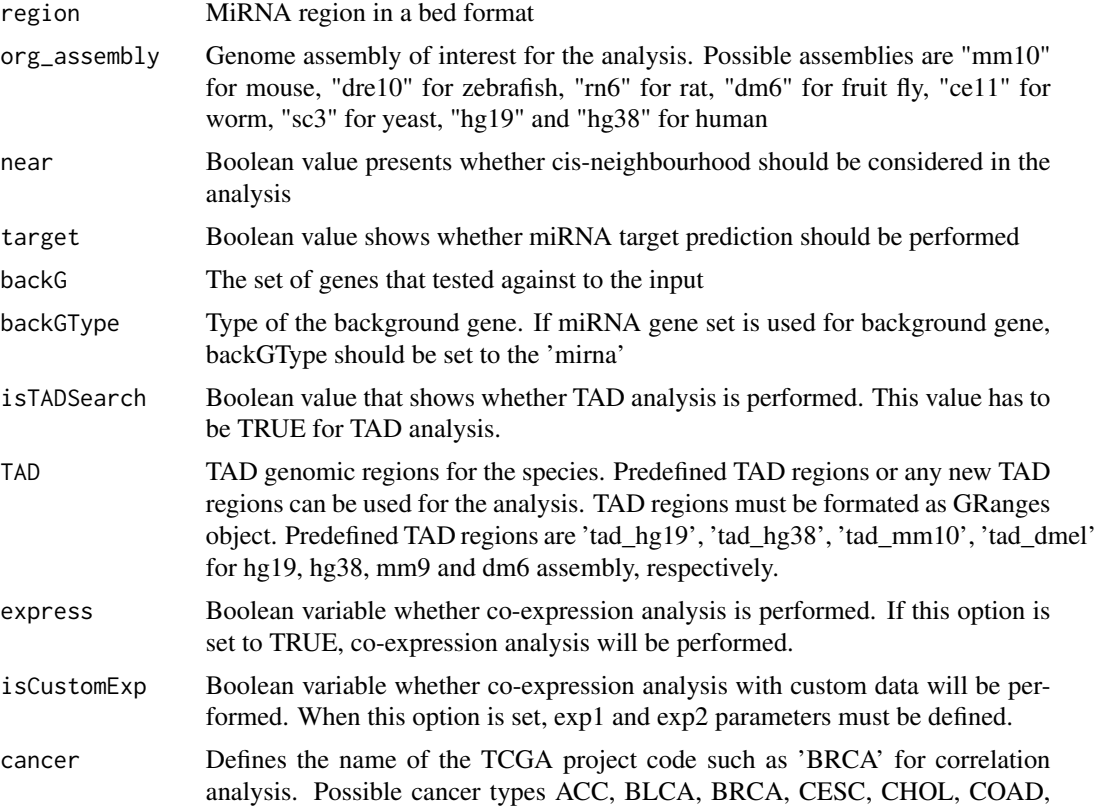

<span id="page-36-0"></span>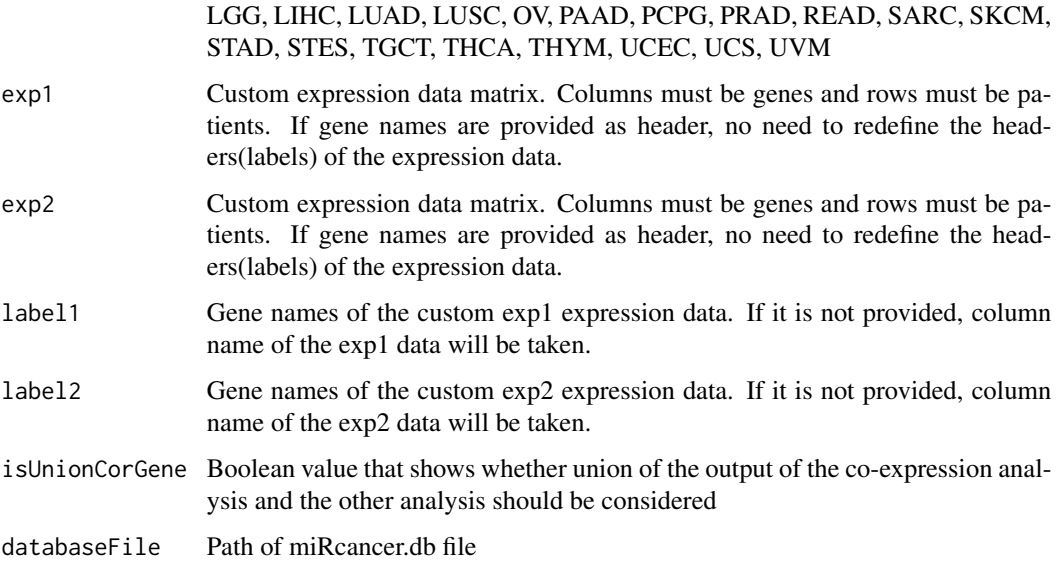

COADREAD, DLBC, ESCA, GBMLGG, HNSC, KICH, KIPAN, KIRC, KIRP,

#### Value

MiRNA GO enrichment object for the given input

#### Examples

```
## Not run:
regions<-system.file("extdata", "ncRegion.txt", package = "NoRCE")
regionNC <- rtracklayer::import(regions, format = "BED")
a<- mirnaRegionGOEnricher(region = regionNC,
                          org_assembly = 'hg19',
                          near = TRUE)
```
## End(Not run)

mirnaRegionPathwayEnricher

*Pathway enrichments of the microRNA regions with mRNAs that fall in the given upstream/downstream regions of the microRNA genes*

#### Description

Pathway enrichments of the microRNA regions with mRNAs that fall in the given upstream/downstream regions of the microRNA genes

# Usage

```
mirnaRegionPathwayEnricher(
 region,
 org_assembly = c("hg19", "hg38", "mm10", "dre10", "rn6", "dm6", "ce11", "sc3"),
 near = FALSE,
 target = FALSE,isTADSearch = FALSE,
 TAD = c(tad_hg19, tad_dmel, tad_hg38, tad_mm10),
  gmtName = "",
 express = FALSE,
 isCustomExp = FALSE,
 cancer,
 exp1,
 exp2,
  label1 = "",label2 = "",isUnionCorGene = FALSE,
 databaseFile,
 isGeneEnrich = FALSE
)
```
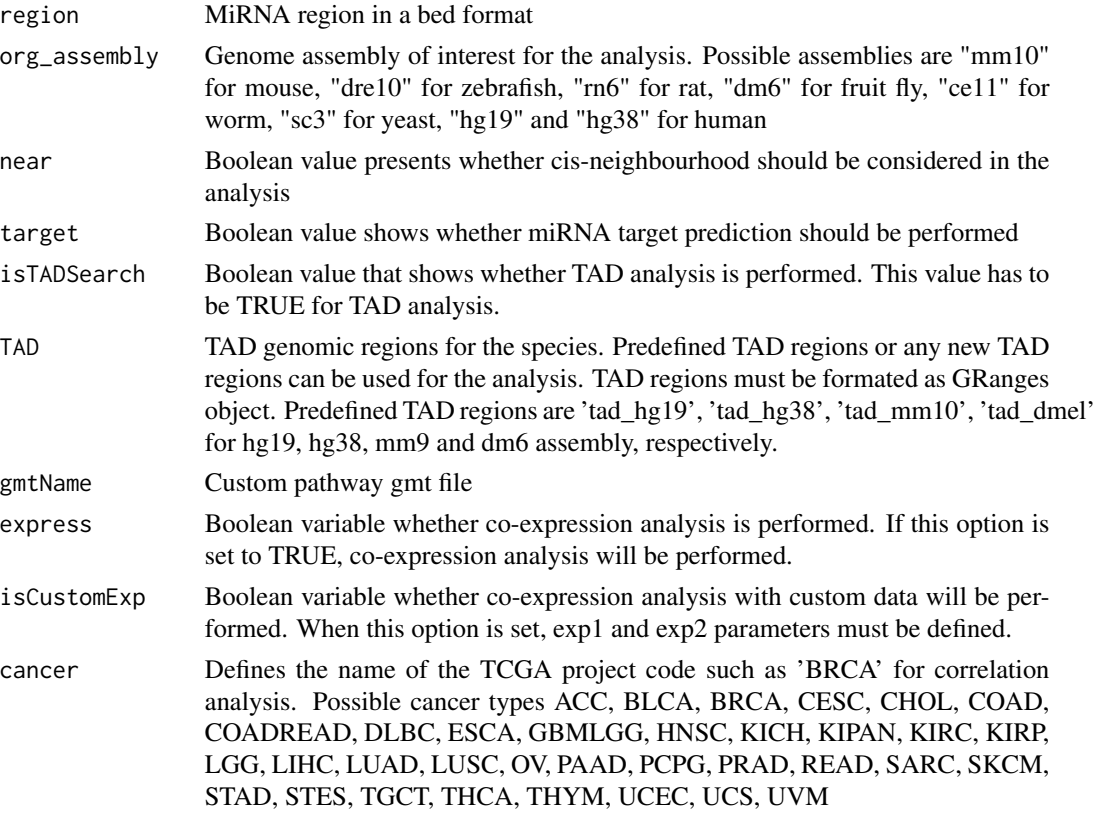

<span id="page-38-0"></span>mrna 39

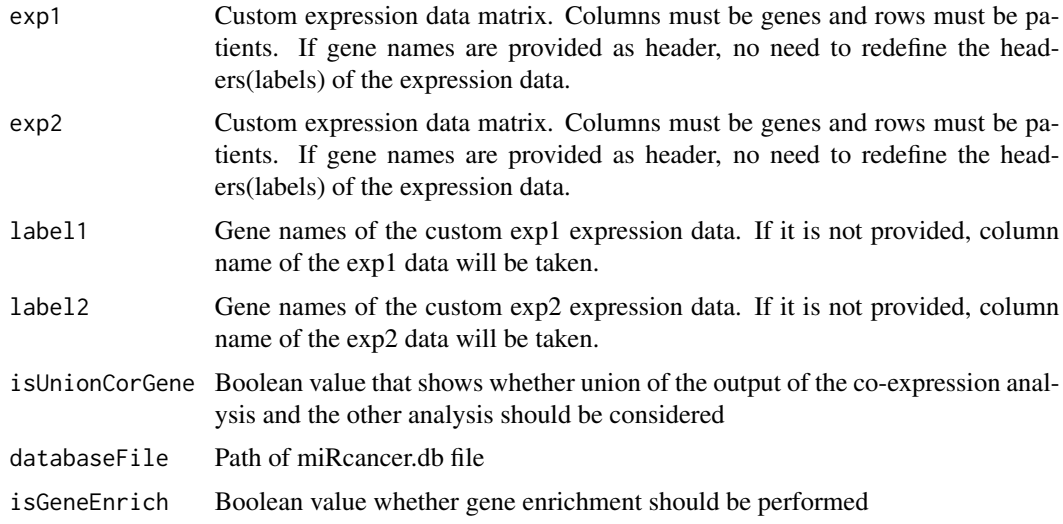

#### Value

miRNA pathway enrichment object for the given input

#### Examples

```
## Not run:
regions<-system.file("extdata", "ncRegion.txt", package = "NoRCE")
regionNC <- rtracklayer::import(regions, format = "BED")
a<- mirnaRegionPathwayEnricher(region = regionNC,
            org_assembly = 'hg19')
```
## End(Not run)

mrna *Brain mRNA expression retrieved from the TCGA*

#### Description

Brain mRNA expression retrieved from the TCGA

#### Usage

mrna

#### Format

Not Available

#### <span id="page-39-0"></span>Source

<https://www.gencodegenes.org/>

#### Examples

data(mrna)

ncRegion *Differentially expressed non-coding gene regions*

#### Description

Differentially expressed non-coding gene regions

#### Usage

ncRegion

#### Format

Not Available

#### Source

<http://resource.psychencode.org/>

#### Examples

data(ncRegion)

NoRCE-class *An S4 class to represent enrichment*

#### Description

An S4 class to represent enrichment

#### Slots

ID factor Term factor geneList factor ncGeneList factor pvalue factor pAdj factor GeneRatio factor BckRatio factor

<span id="page-40-0"></span>

#### Description

Check the package availability for the given assembly

#### Usage

packageCheck(pkg)

#### Arguments

pkg Required packages

#### Value

return install packages

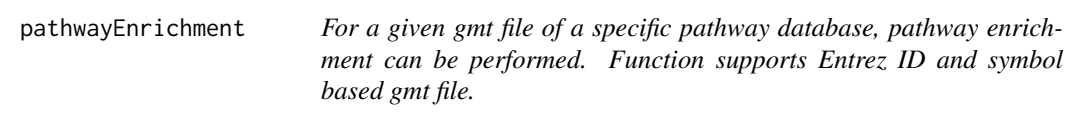

#### Description

For a given gmt file of a specific pathway database, pathway enrichment can be performed. Function supports Entrez ID and symbol based gmt file.

#### Usage

```
pathwayEnrichment(
  genes,
  gmtFile,
 org_assembly = c("hg19", "hg38", "mm10", "dre10", "rn6", "dm6", "ce11", "sc3"),
 pCut = 0.05,
 pAdjCut = 0.05,
 pAdjust = c("holm", "hochberg", "hommel", "bonferroni", "BH", "BY", "fdr", "none"),
 isSymbol,
 min = 5,
  isGeneEnrich = FALSE
\mathcal{E}
```
#### <span id="page-41-0"></span>Arguments

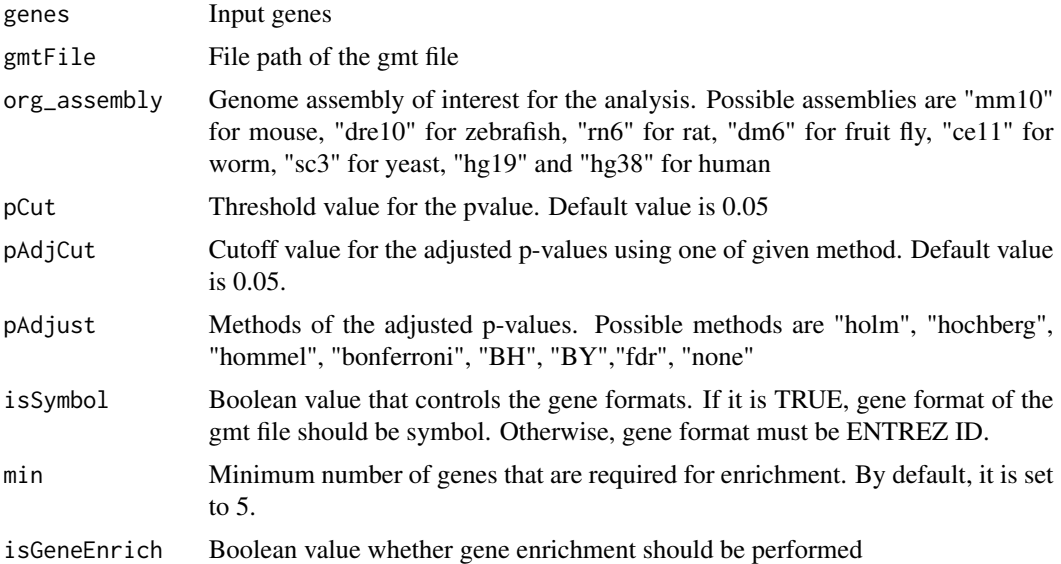

#### Value

Pathway Enrichment

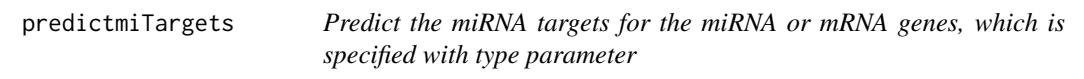

# Description

Predict the miRNA targets for the miRNA or mRNA genes, which is specified with type parameter

#### Usage

```
predictmiTargets(gene, type, org_assembly)
```
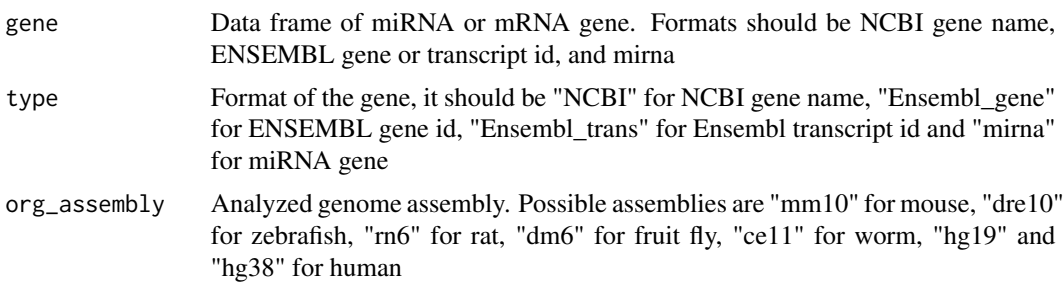

#### <span id="page-42-0"></span>reactomeEnrichment 43

#### Value

miRNA:mRNA target sets of the given genes

#### Examples

```
## Not run:
a<- predictmiTargets(gene = brain_mirna[1:100,],
                    org_assembly = 'hg19',
                     type = "mirna")
```
## End(Not run)

reactomeEnrichment *Reactome pathway enrichment*

#### Description

Reactome pathway enrichment

#### Usage

```
reactomeEnrichment(
  genes,
 org_assembly = c("hg19", "hg38", "mm10", "dre10", "rn6", "dm6", "ce11", "sc3"),
 pCut = 0.05,
 pAdjCut = 0.05,
 pAdjust = c("holm", "hochberg", "hommel", "bonferroni", "BH", "BY", "fdr", "none"),
 min = 5,
 gmtFile = "",
 isSymbol = "",isGeneEnrich = ""
\lambda
```
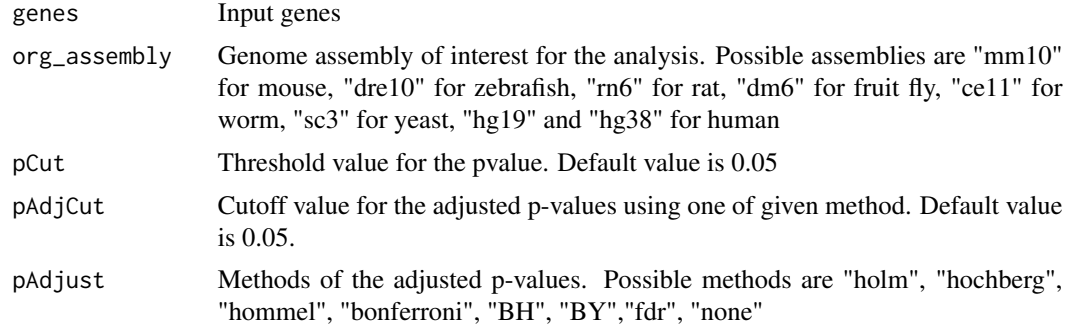

<span id="page-43-0"></span>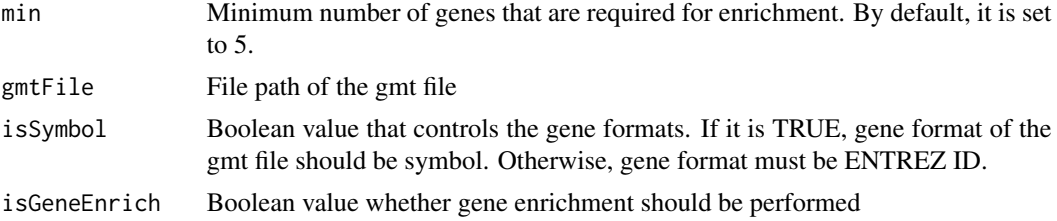

Reactome pathway enrichment results

#### Examples

```
## Not run:
br_enr<-reactomeEnrichment(genes = breastmRNA,org_assembly='hg19')
## End(Not run)
```
setParameters *Set the parameters*

#### **Description**

Parameters: upstream: Upstream distance from the transcription start position downstream: Downstream distance from the transcription end position searchRegion: Search space of the cis-region. Possible values are "all", "exon", "intron" GOtype: Hierarchical category of the GO ontology. Possible values are "BP", "CC", "MF" pCut: Threshold value for the pvalue. Default value is 0.05 pAdjCut: Cutoff value for the adjusted p-values using one of given method. Default value is 0.05. pAdjust: Methods of the adjusted p-values. Possible methods are "holm", "hochberg", "hommel", "bonferroni", "BH", "BY","fdr", "none" min: Minimum number of genes that are required for enrichment. By default, this value is set to 5. cellline: Cell lines for TAD regions. corrMethod Correlation coeffient method that will be used for evaluation. Possible values are "pearson", "kendall", "spearman" varCutoff: Variance cutt off that genes have less variance than this value will be trimmed pcut: P-value cut off for the correlation values alternate: Holds the alternative hypothesis and "two.sided", "greater" or "less" are the possible values. conf: Confidence level for the returned confidence interval. It is only used for the Pearson correlation coefficient if there are at least 4 complete pairs of observations. minAbsCor: Cut-off value for the Pearson correlation coefficient of the miRNA-mRNA pathwayType: Pathway database for enrichment. Possible values are 'reactome' for Reactome, 'kegg' for KEGG, 'wiki' for WikiPathways, 'other' for custom database enrichTest: Types of enrichment methods to perform enrichment analysis. Possible values are "hyper"(default), "binom", "fisher", "chi". isSymbol: Boolean variable that hold the gene format of the gmt file. If it is set as TRUE, gene format of the gmt file should be symbol. Otherwise, gene format should be ENTREZ ID. By default, it is FALSE.

#### Usage

setParameters(type, value)

#### <span id="page-44-0"></span>tad\_dmel 45

#### Arguments

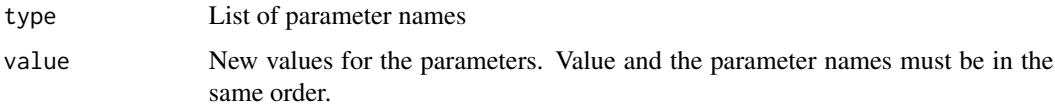

#### Value

changed parameters

#### Examples

```
## Not run:
type <- c('downstream','upstream')
value <- c(2000,30000)
setParameters(type,value)
## End(Not run)
```
#### tad\_dmel *TAD regions for the fly*

#### Description

TAD regions for the fly

#### Usage

tad\_dmel

#### Format

Not Available

#### Source

[http://chorogenome.ie-freiburg.mpg.de/data\\_sources.html#hi-c\\_datasets](http://chorogenome.ie-freiburg.mpg.de/data_sources.html#hi-c_datasets)

#### Examples

data(tad\_dmel)

<span id="page-45-0"></span>

#### Description

TAD regions for human hg19 assembly

#### Usage

tad\_hg19

#### Format

Not Available

#### Source

<http://promoter.bx.psu.edu/hi-c/publications.html>

#### Examples

data(tad\_hg19)

tad\_hg38 *TAD regions for human hg38 assembly*

#### Description

TAD regions for human hg38 assembly

#### Usage

tad\_hg38

#### Format

Not Available

#### Source

<http://promoter.bx.psu.edu/hi-c/publications.html>

#### Examples

data(tad\_hg38)

<span id="page-46-0"></span>

#### Description

TAD regions for mouse

#### Usage

tad\_mm10

#### Format

Not Available

#### Source

<http://promoter.bx.psu.edu/hi-c/publications.html>

#### Examples

data(tad\_mm10)

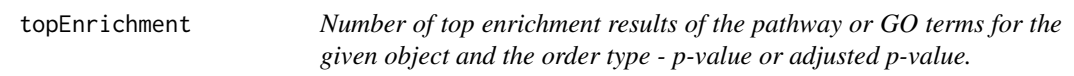

#### Description

Number of top enrichment results of the pathway or GO terms for the given object and the order type - p-value or adjusted p-value.

#### Usage

```
topEnrichment(mrnaObject, type, n)
```
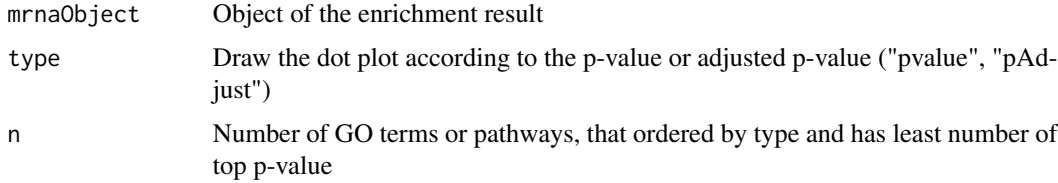

Give top n enrichment results

#### Examples

```
## Not run:
ncGO<-geneGOEnricher(gene = brain_disorder_ncRNA, org_assembly='hg19',
  near=TRUE, genetype = 'Ensembl_gene')
result = topEnrichment(mrnaObject = ncGO, type = "pvalue", n = 10)
## End(Not run)
```
WikiEnrichment *WikiPathways Enrichment*

#### Description

WikiPathways Enrichment

#### Usage

```
WikiEnrichment(
  genes,
 org_assembly = c("hg19", "hg38", "mm10", "dre10", "rn6", "dm6", "ce11", "sc3"),
  pCut = 0.05,
  pAdjCut = 0.05,
 pAdjust = c("holm", "hochberg", "hommel", "bonferroni", "BH", "BY", "fdr", "none"),
  min = 5,
  gmtFile = "",
  isSymbol = "",isGeneEnrich = ""
\lambda
```
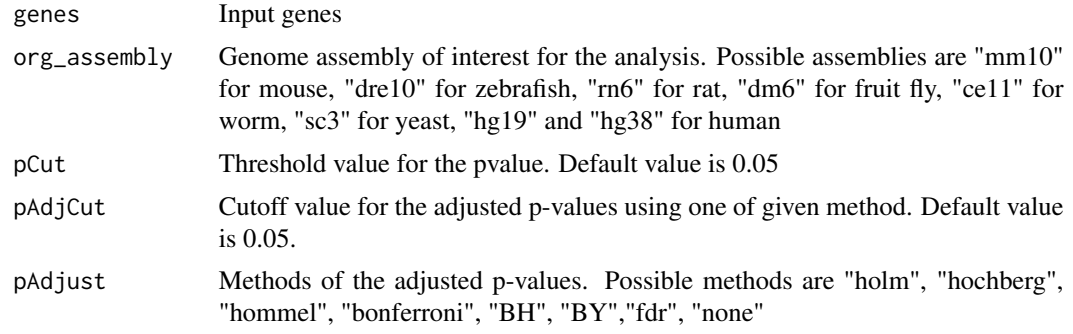

<span id="page-47-0"></span>

<span id="page-48-0"></span>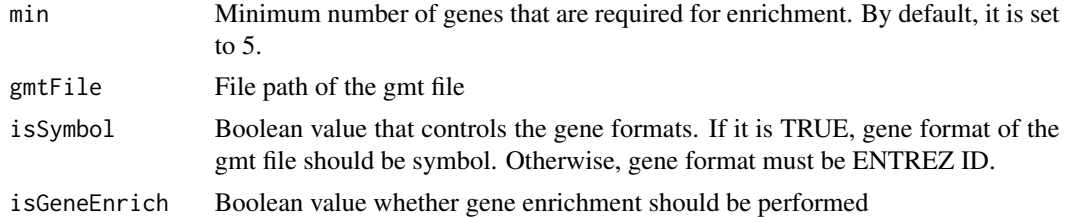

Wiki Pathway Enrichment

writeEnrichment *Write the tabular form of the pathway or GO term enrichment results*

#### Description

Write the tabular form of the pathway or GO term enrichment results

#### Usage

```
writeEnrichment(mrnaObject, fileName, sept = "\t", type = "pAdjust", n)
```
#### Arguments

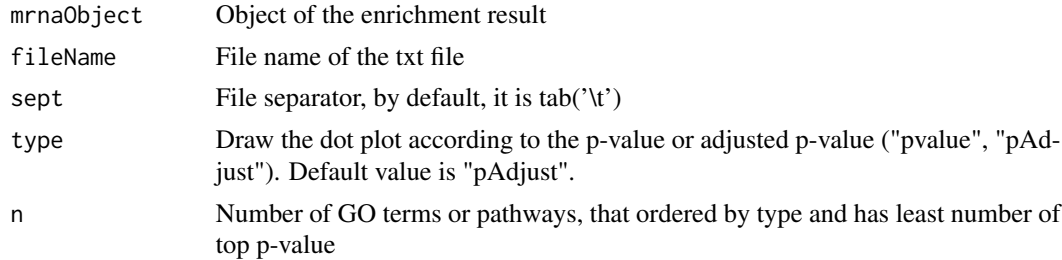

#### Value

Text file of the enrichment results in a tabular format

#### Examples

```
## Not run:
ncGO<-geneGOEnricher(gene = brain_disorder_ncRNA, org_assembly='hg19',
  near=TRUE, genetype = 'Ensembl_gene')
writeEnrichment(mrnaObject = ncGO, fileName = "a.txt", sept = ' \t'')## End(Not run)
```
# <span id="page-49-0"></span>Index

∗ datasets brain\_disorder\_ncRNA, [4](#page-3-0) brain\_mirna, [5](#page-4-0) breastmRNA, [6](#page-5-0) mirna, [31](#page-30-0) mrna, [39](#page-38-0) ncRegion, [40](#page-39-0) tad\_dmel, [45](#page-44-0) tad\_hg19, [46](#page-45-0) tad\_hg38, [46](#page-45-0) tad\_mm10, [47](#page-46-0) annGO, [3](#page-2-0) assembly, [4](#page-3-0) brain\_disorder\_ncRNA, [4](#page-3-0) brain\_mirna, [5](#page-4-0) breastmRNA, [6](#page-5-0) calculateCorr, [6](#page-5-0) convertGeneID, [7](#page-6-0) convertGMT, [8](#page-7-0) corrbased, [9](#page-8-0) corrbasedMrna, [9](#page-8-0) createNetwork, [10](#page-9-0) drawDotPlot, [11](#page-10-0) extractBiotype, [11](#page-10-0) filterBiotype, [12](#page-11-0) geneGOEnricher, [13](#page-12-0) genePathwayEnricher, [15](#page-14-0) geneRegionGOEnricher, [17](#page-16-0) geneRegionPathwayEnricher, [19](#page-18-0) getGoDag, [21](#page-20-0) getKeggDiagram, [22](#page-21-0) getmiRNACount, [23](#page-22-0) getNearToExon, [23](#page-22-0) getNearToIntron, [24](#page-23-0)

getReactomeDiagram, [25](#page-24-0) getTADOverlap, [26](#page-25-0) getUCSC, [27](#page-26-0) goEnrichment, [28](#page-27-0)

KeggEnrichment, [29](#page-28-0)

listTAD, [30](#page-29-0)

```
mirna, 31
mirnaGOEnricher, 31
mirnaPathwayEnricher, 33
mirnaRegionGOEnricher, 35
mirnaRegionPathwayEnricher, 37
mrna, 39
```
ncRegion, [40](#page-39-0) NoRCE-class, [40](#page-39-0)

```
packageCheck, 41
pathwayEnrichment, 41
predictmiTargets, 42
```
reactomeEnrichment, [43](#page-42-0)

```
setParameters, 44
```
tad\_dmel, [45](#page-44-0) tad\_hg19, [46](#page-45-0) tad\_hg38, [46](#page-45-0) tad\_mm10, [47](#page-46-0) topEnrichment, [47](#page-46-0)

WikiEnrichment, [48](#page-47-0) writeEnrichment, [49](#page-48-0)